#### **КОМИТЕТ ОБРАЗОВАНИЯ АДМИНИСТРАЦИИ МУНИЦИПАЛЬНОГО ОБРАЗОВАНИЯ ПЛАВСКИЙ РАЙОН**

**Муниципальное бюджетное учреждение дополнительного образования муниципального образования Плавский район «Дом детского творчества»**

**Рассмотрена Утверждаю на заседании педагогического совета Приказ по МБУ ДО МО**  Секретарь: **М.Н. Данилова** Директор: Л.А. Илюхина

**Протокол от 01.09.2021 № 1 Плавский район «ДДТ» от 01.09.2021 № 66** 

ОСОБЪ **САЛЕНИЕ: В ЭТОМ ДАТА И САЛЕНИЕ И САЛЕНИЕ ДАТА С С С В НА** Илюхина Любовь

**ДОПОЛНИТЕЛЬНАЯ ОБЩЕОБРАЗОВАТЕЛЬНАЯ (ОБЩЕРАЗВИВАЮЩАЯ) ПРОГРАММА ТЕХНИЧЕСКОЙ НАПРАВЛЕННОСТИ**

Подписан: Илюхина Любовь Алексеевна DN: ИНН=713200139681, СНИЛС=03267345244, E=plavsk-ko@mail.ru, C=RU, S=Тульская область, L=" Тульская обл., г. Плавск, ул. Победы, д.20", О=" МУНИЦИПАЛЬНОЕ БЮДЖЕТНОЕ УЧРЕЖДЕНИЕ ДОПОЛНИТЕЛЬНОГО ОБРАЗОВАНИЯ МУНИЦИПАЛЬНОГО ОБРАЗОВАНИЯ ПЛАВСКИЙ РАЙОН ""ДОМ ДЕТСКОГО ТВОРЧЕСТВА""", G=Любовь Алексеевна, SN=Илюхина, CN=Илюхина Любовь Алексеевна

# **«ПРОГРАММИРОВАНИЕ»**

Возраст обучающихся: 12 – 17 лет

Срок реализации: 2 года (288 часов)

**Автор-разработчик:** *ФЕДОТОВА ИРИНА ИВАНОВНА***,** педагог дополнительного образования

**Плавск, 2021 год** 

#### **І. ПОЯСНИТЕЛЬНАЯ ЗАПИСКА**

#### **I.1. Основные характеристики программы**

I.1.1. Дополнительная общеобразовательная общеразвивающая программа «Программирование» (далее – программа) реализуется в соответствии с технической направленностью образования, так как ориентирована на формирование научного мировоззрения, развитие технических (в сфере информационных систем и исследовательских, прикладных, конструкторских и творческих спотехнологий). собностей обучающихся, организацию научно-исследовательской деятельности, профессионального самоопределения обучающихся.

1.1.2. Актуальность программы обусловлена тем, что она профессиональноориентированная, т.е. рассчитана на обучающихся, которые всерьез задумываются связать свой профессиональный выбор с компьютерными технологиями, в частности, с программированием. Программист – очень востребованная на сегодняшний день профессия, а программирование, само по себе, - очень серьезный вид интеллектуальной деятельности, требующий максимальной концентрации умственной энергии, поэтому данное объединение рассчитано еще и на обучающихся с признаками одаренности, проявивших желание, склонности, способности им заниматься. Занятия в объединении «Программирование» - совершенствование познаний в учебных языках программирования, знакомство с профессиональными языками программирования, разработка прикладных программ, участие в конкурсах компьютерных программ. Обучающиеся пытаются «ощутить» себя в профессии, а те, которые чувствуют себя комфортно и уверенно – уже получили базу для обучения на первых курсах вуза соответствующего профиля.

#### **I.1.3. Отличительные особенности программы**

В основу программы «Программирование» положен 18-летний **опыт обучения** программированию подростков и старшеклассников с учетом их возрастных, индивидуальных, психологических особенностей.

Программа разработана с учётом специальной литературы и на основе собственного педагогического опыта. Уровень программы: продвинутый. Язык обучения русский.

 $\overline{2}$ 

Программа ориентирована на овладение структурами языков программирования, которые будут необходимы обучающимся как на дальнейших ступенях обучения в учебных заведениях соответствующего профиля, так и для становления в будущей профессии (создание прикладных программ, разработка программного обеспечения).

Программа «Программирование» - это вариативная часть обучения по программе «СПЕКТР IT». Она может являться третьим и четвертым годом обучения для обучающихся, окончивших курс «Компьютер и мир» или «IT-технологии», либо четвёртым и пятым годом обучения для обучающихся, изучивших курс «Компьютер и мир» и продолживших своё образование в объединении «IT-технологии».

Для обучающихся, имеющих начальную подготовку, полученную вне МБУ ДО МО Плавский район «ДДТ», допускается начинать обучение со второго года на основании индивидуальной беседы или тестирования, проведённого педагогом.

Содержание занятий на каждом году обучения подобрано с учётом и соблюдением принципов:

- объективности, научности
- связи теории с практикой
- последовательности, систематичности
- поэтапного углубления знаний
- доступности при необходимой степени трудности
- комплексного развития
- наглядности, разнообразия методов
- активности обучаемых

- прочности усвоения знаний, умений и навыков в сочетании с опытом творческой деятельности

- совместного творческого поиска и взаимодействия
- личностной оценки каждого ребёнка без сравнения с другими детьми
- связи с общеобразовательными предметами
- развивающего обучения
- принцип метапредметных связей.

**Образовательные области** программы: начальные сведения по электротехнике, культура, алгебра, геометрия, физика, изобразительное искусство, черчение, английский язык, музыка, валеология.

#### **I.1.4. Педагогическая целесообразность** программы

Год создания программы – **2021.** В процессе реализации программы в программу ежегодно вносятся корректировки.

Педагогическая целесообразность программы определяется возможностью использования разнообразных методов, форм организации занятий, комплекса разнообразных принципов. В основу обучения положен принцип активизации познавательной мотивации, используются элементы проблемного обучения.

Педагогическая целесообразность программы обуславливается потребностью общества в грамотных специалистах, обладающих высоким уровнем алгоритмического мышления и владеющих инструментарием программирования.

#### **Основания для разработки и обновления программы:**

1.Федеральный закон от 29.12.2012 №273-ФЗ «Об образовании в Российской Федерации»

2. Конвенция о правах ребёнка

3. . Приказ Министерства просвещения Российской Федерации (Минпросвещения России) от 9 ноября 2018 г. N 196 г. Москва «Об утверждении Порядка организации и осуществления образовательной деятельности по дополнительным общеобразовательным программам»

4. Санитарные правила СП 2. 4. 3648-20 «Санитарно-эпидемиологические требования к организациям воспитания и обучения, отдыха и здоровья детей и молодёжи» 5. Концепция развития дополнительного образования детей на период до 2030 года

6. Письмо Минобрнауки РФ от 18 ноября 2015 г. «Методические рекомендации по проектированию дополнительных общеразвивающих программ (включая разноуровневые программы)».

7. Устав МБУ ДО МО Плавский район «ДДТ»

Данная программа способствует развитию детей с признаками одарённости, нетривиально, правильно и логически мыслящих, обладающих высоким уровнем алгоритмического мышления, умеющих находить оптимальные и верные решения наиболее сложных задач, поставленных педагогом. Программа предназначена для

обучающихся, которые в процессе обучения по курсам: «Компьютер и мир» и «ITтехнологии» - серьёзно и ответственно относились к занятиям, проявляли ярко выраженную познавательную мотивацию, находчивость, творческую инициативу, работали над собственными проектами, превосходящими по сложности предлагаемые им учебные задачи.

На первом году обучения обучающиеся изучают язык программирования Бейсик. Выбор данного языка обусловлен тем, что он не сложен по своей структуре и универсален. Язык хорош для использования в учебных целях, так как обладает такими свойствами, как ясность, простота и согласованность понятий. Используя этот язык, можно совместить два весьма различающихся между собой этапа: обучение языку программирования и искусство программирования.

Особое внимание уделяется разбору и решению класса задач, сложных для восприятия, традиционно вызывающих большое затруднение у старшеклассников, большое значение придаётся самостоятельным исследованиям обучающихся. Обуучатся писать и самостоятельно отлаживать программу повышенного чаюшиеся уровня сложности на языке программирования Бейсик в объёме изучаемого курса.

На втором году обучения обучающиеся повторяют, расширяют, углубляют, обобщают и систематизируют образовательные компетенции, приобретённые на первом году обучения; решают задачи повышенной сложности, олимпиадные задачи, изучают музыкальные возможности языка программирования Бейсик, знакомят-Паскаль;  $\mathbf{c}$ основами языка программирования изучают объектнося ориентированное программирование. Это новый уровень подготовки обучающихся, желающих в дальнейшем заниматься программированием профессионально. Если традиционные Бейсик или Паскаль очень хороши для того, чтобы получить представление о том, что такое программирование, чтобы научить ребенка программировать и на начальном этапе обучения лучше начинать с них, то объектный подход, опираясь на основные структуры ставших теперь элементами алгоритмических язысущественно облегчает сам процесс создания программы и предоставляет KOB, неисчерпаемый инструментарий для разработки сложных, адекватных современному уровню развития вычислительной техники проектов.

5

Темы учебного курса могут быть сокращены или расширены. Возможна корректировка программы.

#### **I.1.5. Цель программы:**

развитие алгоритмического и креативного мышления у обучающихся с признаками одаренности, углубленное изучение языков программирования, основ объектно-ориентированного программирования, профессиональное самоопределение обучающихся.

#### **I.1.6. Задачи программы:**

- развивать стремление к самостоятельному овладению образовательными компетенциями

- прививать обучающимся навыки использования здоровьесберегающих технологий при работе на ПК

- обучать обучающихся осуществлению планирования своей деятельности при написании программы, тщательно продумывать каждый из этапов в процессе её разработки

- развивать умение самостоятельно работать с учебной информацией, предъявляемой в различных формах (книга, компьютеризированные курсы), обучать обучающихся анализу изучаемого материала, выделению основных мыслей, составлению краткого плана, оформлению конспекта

- развивать познавательный интерес обучающихся путём самостоятельного создания программ, предназначенных для других пользователей (программытесты, модули, обучающие программы), прививая навыки контроля и самоконтроля, объективной самооценки

- использовать методы проблемного обучения, уделяя повышенное внимание разбору задач с нестандартными методами решения (олимпиадных задач, задач повышенной сложности)

- стимулировать познавательную мотивацию обучающихся, привлекая к участию в олимпиадах по информатике, конкурсах компьютерных программ

- способствовать воспитанию чувства коллективизма, гражданских качеств, умения работать в команде.

6

#### 1.1.7. Возраст обучающихся, которым адресована программа

Построение образовательного процесса реализуется с учётом учебновоспитательных условий и индивидуальных, возрастных, психологических, физиологических особенностей и здоровья обучающихся.

Содержание программы соответствует и рекомендовано обучающимся 12 -17 лет. Этот период охватывает два возрастных периода: подросток и старшеклассник. Допускается при наличии большого желания ребёнка и при высоких положительных результатах вводного тестирования принимать в объединение с 11 лет.

#### Подросток

Особое место подросткового периода в развитии человека отражено в эпитетах «переломный», «трудный», «критический» и др. Все эти характеристики связаны со сложностями перехода от детства к отрочеству, сопровождающегося специфическими изменениями в физическом, психическом, нравственном и социальном развитии ребенка. В этот период подростки переживают множество существенных перемен - в самих себе и во взаимоотношениях с другими людьми.

Переход к взрослой жизни протекает, как правило, остро. В нем переплетены противоречивые тенденции физического и социального развития. С одной стороны, для этого периода показательны такие негативные явления как дисгармоничность личности, изменение интересов ребенка, протестующий характер его поведения по отношению ко взрослым.

В то же время подростковый возраст отличается и массой положительных моментов:

- возрастает самостоятельность ребенка
- более многообразными и содержательными становятся его отношения с другими детьми и взрослыми

• значительно расширяется и существенно изменяется сфера его деятельности

• развивается ответственное отношение к себе, к другим людям и пр.

Не менее важно и то, что подростковый период выводит ребенка на качественно новую социальную ступень, на которой реально формируется его сознательное отношение к себе как к члену общества.

 $\overline{7}$ 

У обучающихся этого возраста происходит формирование чувства взрослости, зрелых форм учебной мотивации, при которой учение приобретает личностный смысл; развитие новых форм общения и придания особой значимости общению. Придаётся значение опыту совместного действия в сообществе сверстников и значимых взрослых, объединённых на основе совместной деятельности. Основные формы деятельности для этого возраста: общение, познание и учение (тематически ориентированный устойчивый познавательный интерес); труд: усвоение позитивных установок к труду и различным продуктивным технологиям; творчество: освоение эстетической формы как способа личностного выражения эмоциональной сферы и отношения к действительности. Подростки стремятся приобрести опыт собственной проектной работы, возможность пробовать различные учебные интересы. У них формируются навыки управления собой и своими состояниями, самопозиционирования, управления микроколлективом.

#### **Старшеклассник**

У обучающихся этого возраста формируется готовность к саморазвитию и непрерывному образованию; активность в учебно-познавательной деятельности, умение сотрудничать, способность к осуществлению учебно-исследовательской, проектной и информационно-познавательной деятельности. Этот возраст отличает и подготовленность, осознанность выбора профессии, понимание значения профессиональной деятельности для человека и общества; способность использования универсальных учебных действий (регулятивных, познавательных, коммуникативных) в познавательной и социальной практике, самостоятельность в планировании и осуществлении учебной деятельности; способность к построению индивидуальной образовательной траектории, владение навыками учебно-исследовательской, проектной и социальной деятельности. Для данного возраста характерно построение системы ценностей, готовность к личностному и профессиональному самоопределению, формирование жизненных планов. Основными формами деятельности являются общение, познание и учение, творчество, усвоение позитивных установок к труду, пробы профессиональной деятельности.

8

Набор обучающихся в группу осуществляется по принципу добровольности, природосообразности, обусловливается интересом  $\mathbf{K}$ информационнокомпьютерным технологиям, способностями, желанием улучшить или закрепить приобретённые навыки. Учебные группы формируются также на общности межличностных отношений и интереса к предмету до начала занятий по программе. Количество обучающихся в группе - 10 человек.

### **I.1.8. Форма занятий: аудиторная.**

Аудиторная форма представляет собой проведение занятий в закреплённом за объединением помешении.

В процессе освоения программы возможны занятия по группам и подгруппам.

### **I.2. Объём программы**

1.2.1. Объём программы - 288 часов. Количество часов по годам обучения - 144. Запланированное количество учебных часов необходимо для достижения цели и ожидаемых результатов при освоении программы.

### **I.2.2.** Срок реализации программы.

Для освоения программы необходимы 2 года обучения, что составляет 74 недели, 18 месяцев. Запланированный срок реален для достижения цели и ожидаемых результатов при освоении программы.

1.2.3. Режим занятий: 2 раза в неделю по 2 часа в каждом году обучения. Данное количество и периодичность занятий по годам обучения необходимы для реализации системной образовательной деятельности. Длительность академического часа составляет 45 минут. Перерыв в занятии между часами - 10 минут.

### І.3. Планируемые результаты

1.3.1. Планируемые результаты первого года обучения

### По окончании первого года обучения обучающиеся будут знать:

- правила техники безопасности труда при работе на персональном компьютере
- назначение, возможности, области применения языков программирования
- основные операторы языка программирования Бейсик

- понятия: жизненный цикл программы и этапы, его составляющие.

### ОБУЧАЮЩИЕСЯ БУДУТ УМЕТЬ:

- применять здоровьесберегающие технологии при работе на персональном компьютере

- написать и самостоятельно отладить программу повышенного уровня сложно-

сти на языке программирования Бейсик в объёме изучаемого курса.

### **ОБУЧАЮЩИЕСЯ ПРИОБРЕТУТ НАВЫКИ:**

- самостоятельной работы в среде программирования Бейсик

- работы со справочной системой программной среды Бейсик
- проектирования и создания программ в объёме изученного курса

- работы с дополнительной литературой, рассказывающей о системе программирования Бейсик.

### **I.3.2. Планируемые результаты** второго года обучения

### **ПО ОКОНЧАНИИ ВТОРОГО ГОДА ОБУЧЕНИЯ ОБУЧАЮЩИЕСЯ БУДУТ ЗНАТЬ**:

- правила техники безопасности при работе на персональном компьютере

- правила противопожарной безопасности

- назначение операторов языка программирования Бейсик, музыкальные возможности языка программирования Бейсик

- основы языка программирования Паскаль

- назначение, возможности, области применения объектно-ориентированного программирования.

#### **ОБУЧАЮЩИЕСЯ БУДУТ УМЕТЬ**:

- написать и самостоятельно отладить программу повышенной сложности в средах программирования QBasic, Turbo Pascal

- работать с интегрированной средой Visual Basic

- самостоятельно подготовить среду проектирования, разместить элементы управления, запрограммировать набор операндов при решении задачи, поставленной педагогом или разработке собственного проекта

- создать файл базы данных и формы для его заполнения.

### **ОБУЧАЮЩИЕСЯ ПРИОБРЕТУТ НАВЫКИ**:

**-** исследовательской деятельности

- **-** самостоятельной работы в средах программирования QBasic, Turbo Pascal
- навыки работы с интегрированной средой Visual Basic
- **-** навыки самостоятельного проектирования в среде Visual Basic

- навыки работы с базами данных в среде Visual Basic.

### 1.3.3. Личностные и метапредметные результаты. Универсальные учебные действия

Обучающиеся закрепят и расширят знания, приобретённые на первом году обучения, и усвоят программу второго года обучения, приобретут и закрепят метапредметные результаты.

Развитие метапредметных знаний и умений обучающихся в результате освоения программы способствует приобретению обучающимися универсальных учебных действий:

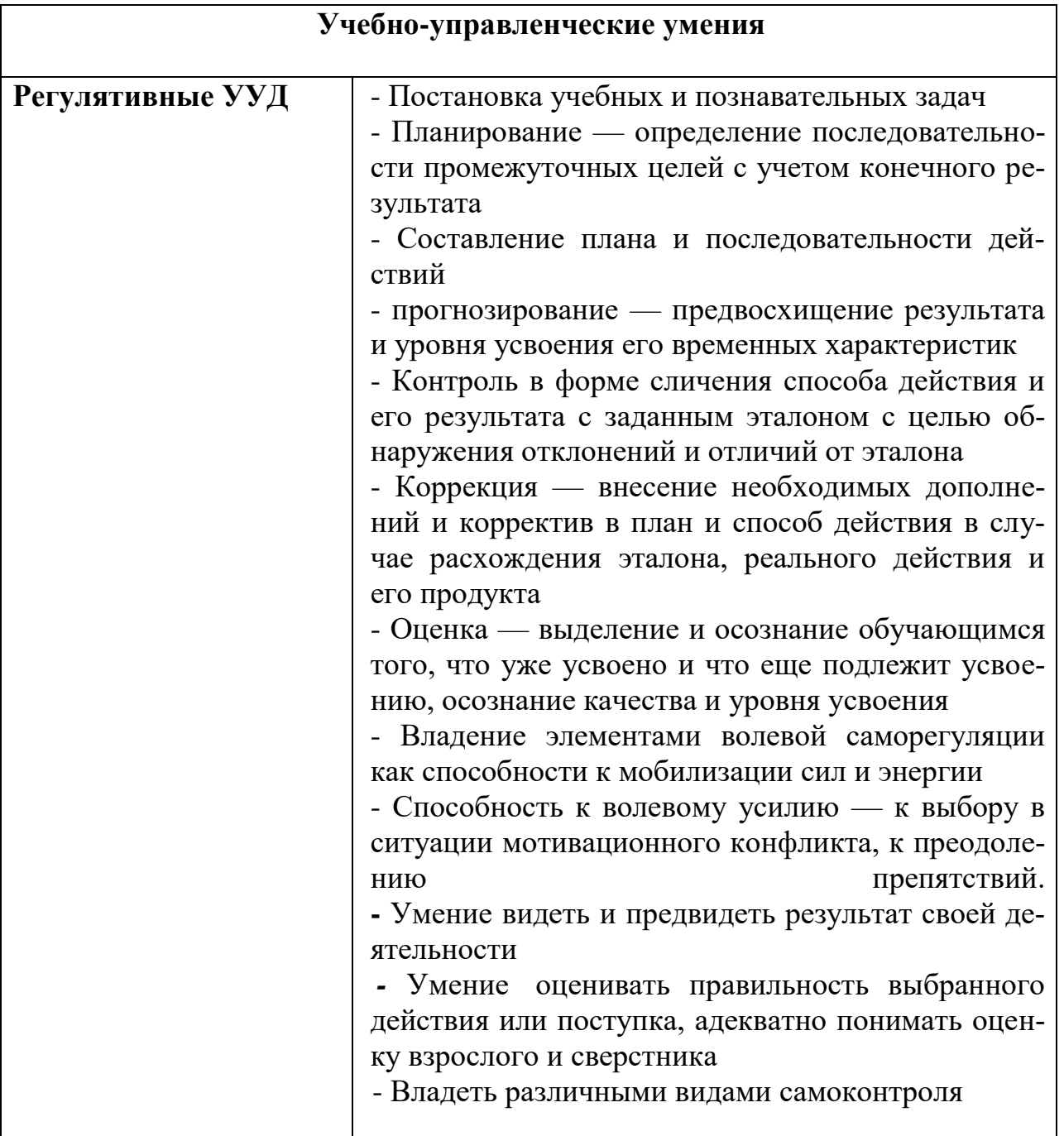

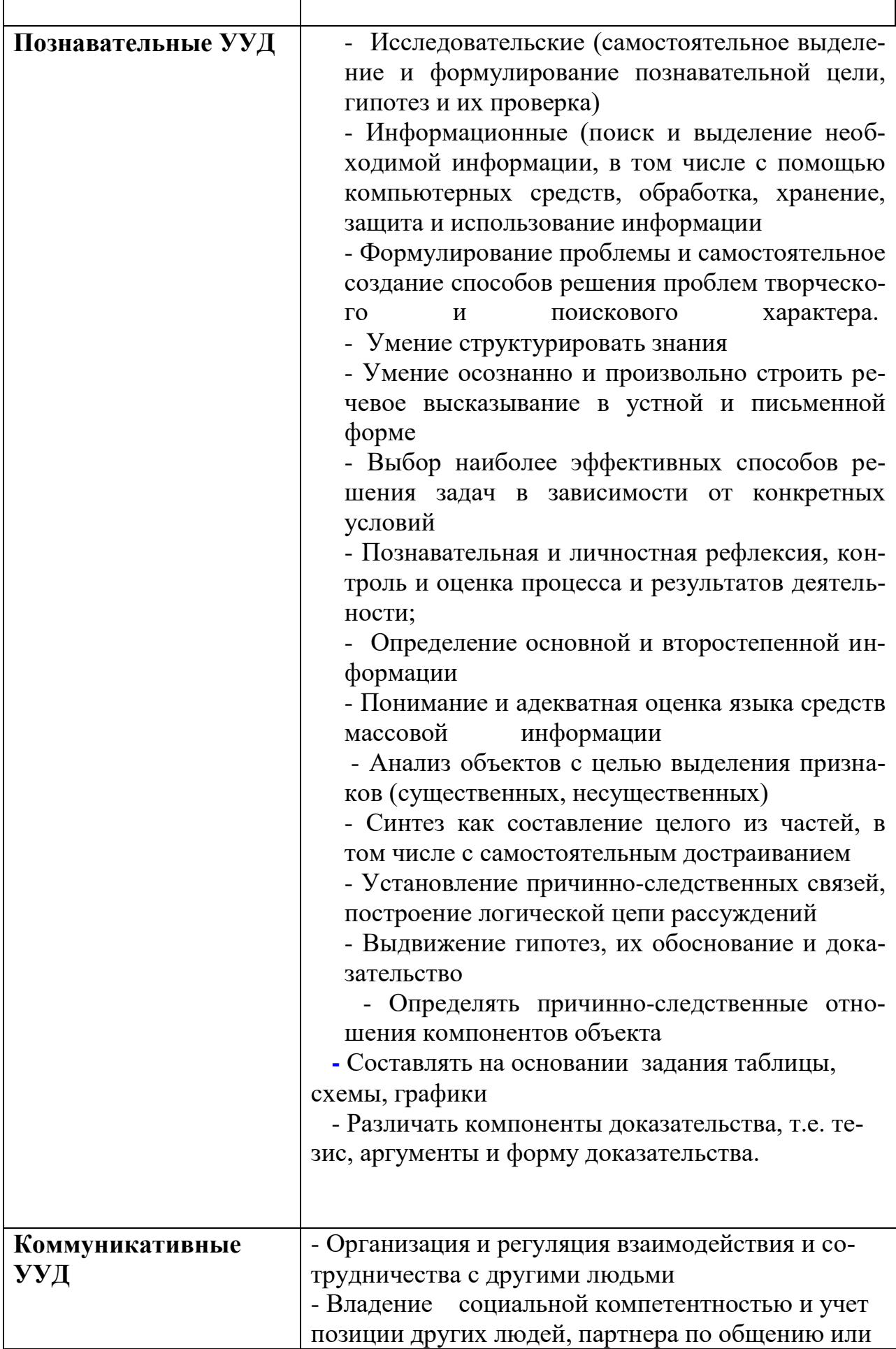

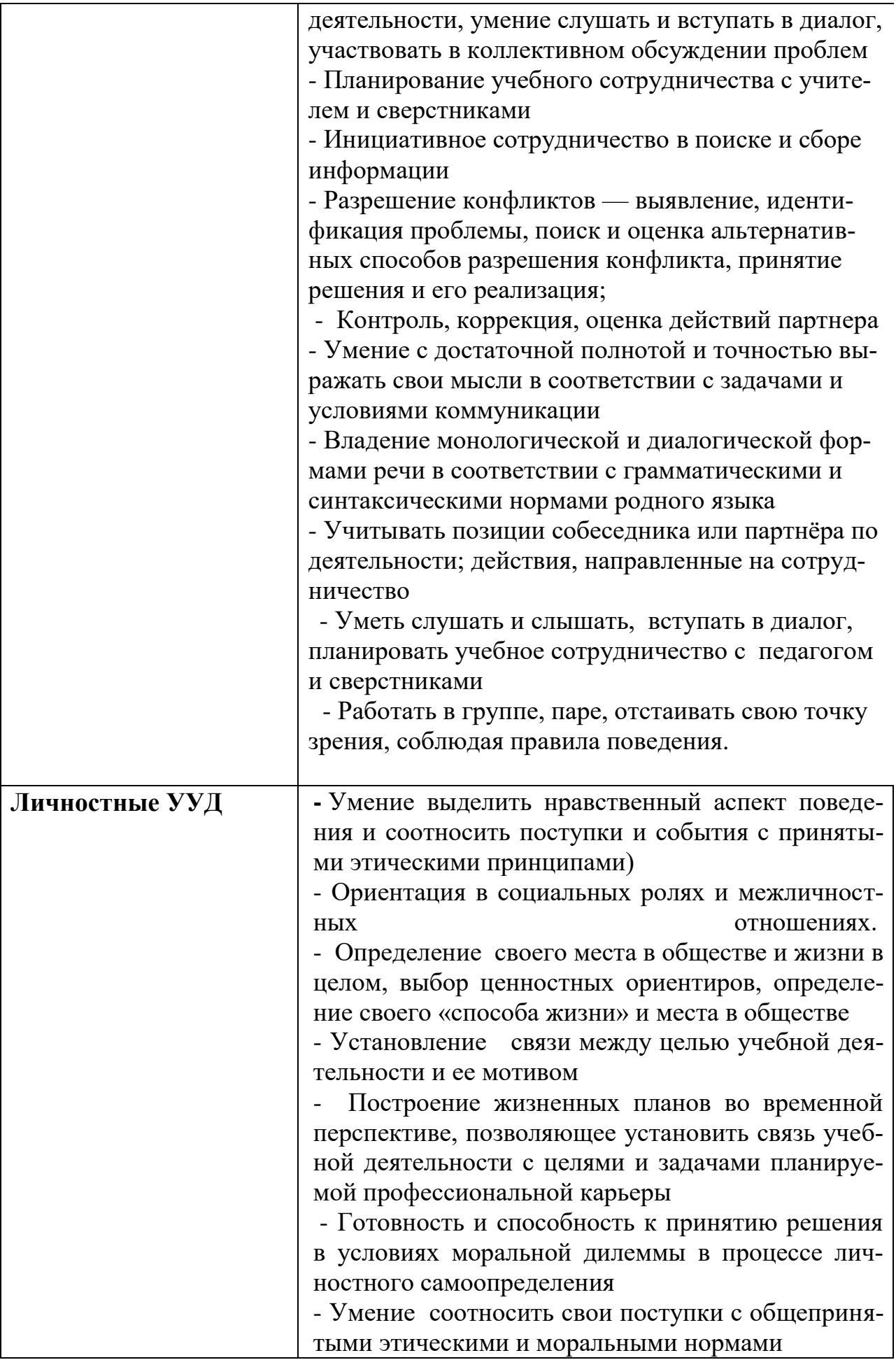

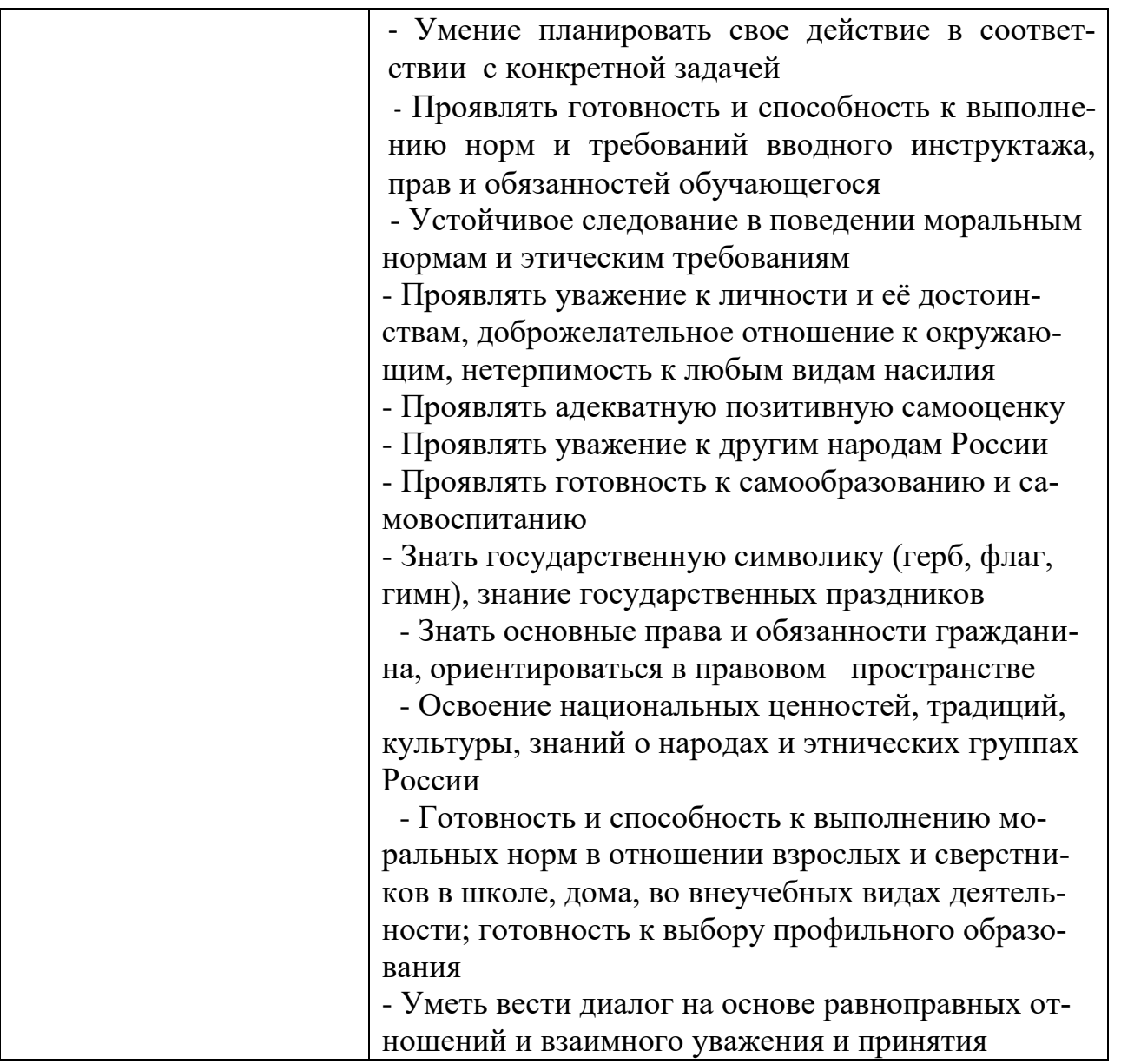

В комплексе всё перечисленное способствует использованию метапредметных знаний и умений для более глубокого понимания и восприятия содержания учебного курса, развитию самостоятельности, а, следовательно, саморазвитию и самосовершенствованию обучающихся.

### 1.3.4. Способы и формы проверки результатов

- Мониторинг мотивации обучающихся (по форме «Магазин успехов»)

- Мониторинг образовательных компетенций на начало и окончание учебного го-

да по форме «Карточка успеха» - для первого года обучения.

- Мониторинг диагностики обучающихся по обученности, воспитанности, разви-ТИЮ

- Мониторинг по выявлению эмоционального благополучия обучающихся

- Промежуточная аттестация обучающихся, итоговая оценка качества освоения программы.

Все формы проверки результатов прилагаются.

Результативность программы будет проверяться через выполнение обучающимися контрольных работ, проведение зачетных занятий, индивидуальных творческих заданий, проектов, участие в районных, областных олимпиадах по информатике, участие в конкурсах компьютерных программ, промежуточную аттестацию обучающихся, итоговую оценку качества освоения программы, а также через устойчивость познавательной мотивации, активность обучающихся на занятиях и другие формы.

### **II. СОДЕРЖАНИЕ ПРОГРАММЫ**

### **II. 1. Учебный план** первого года обучения

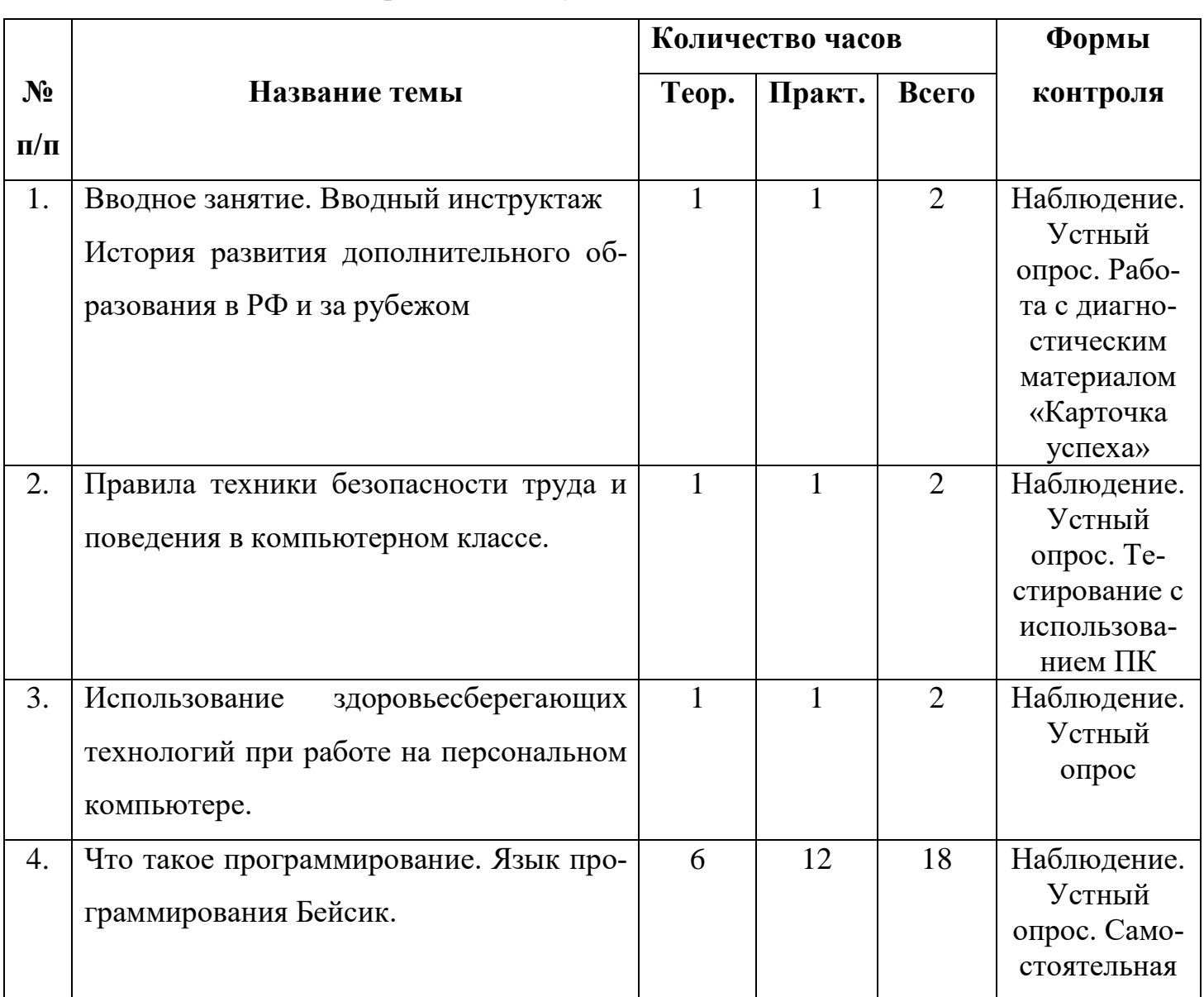

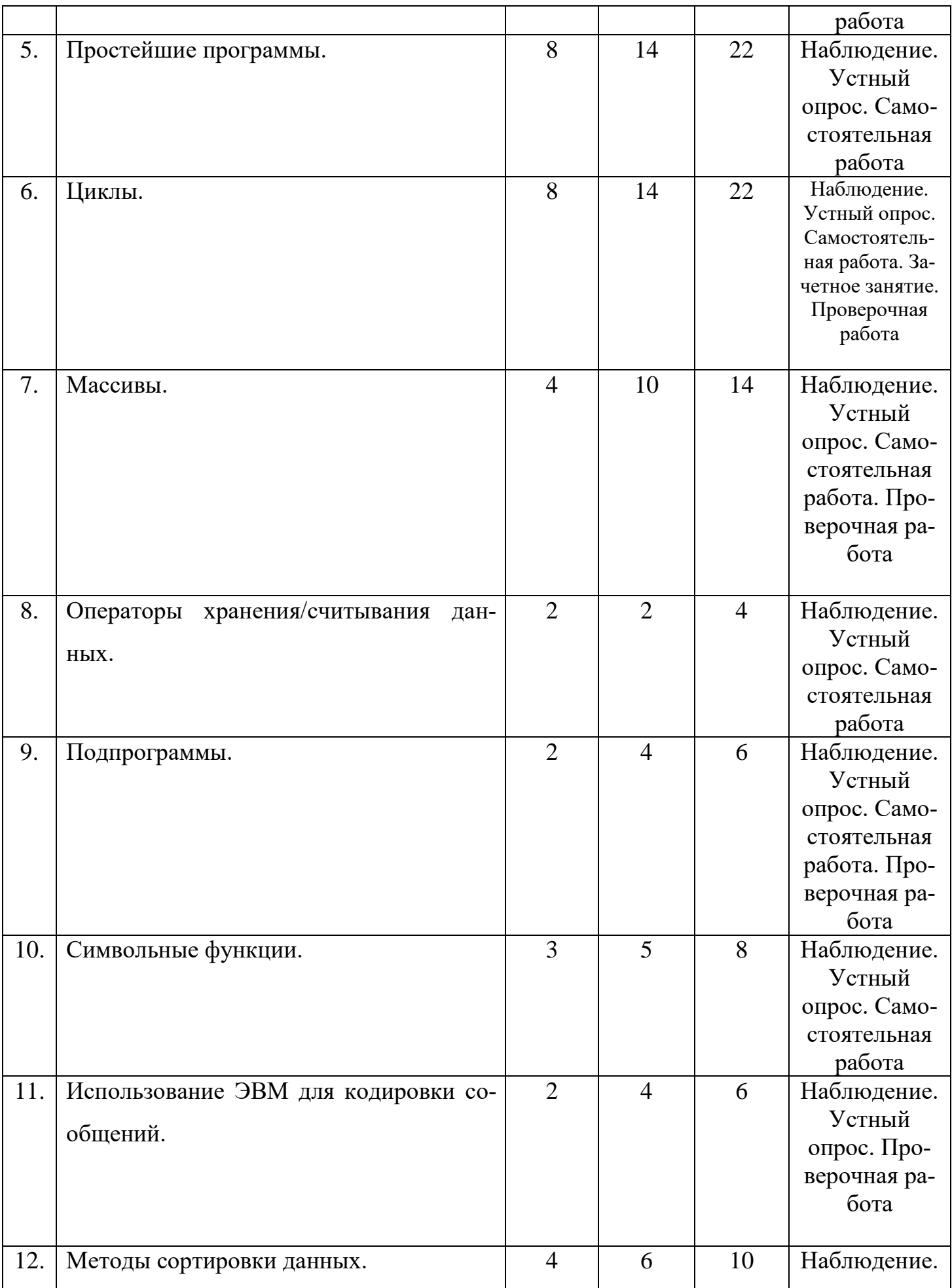

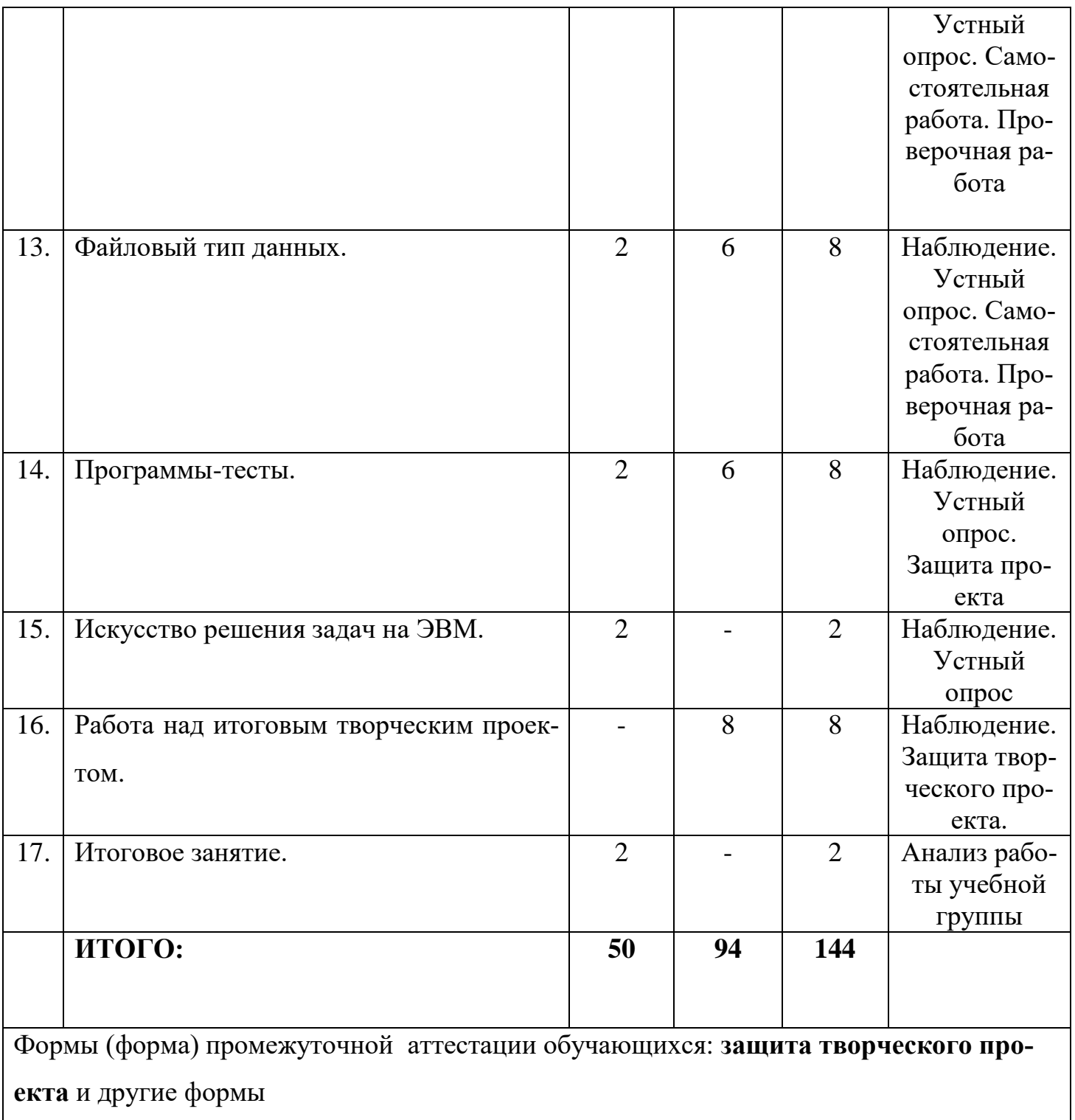

# **II. 2. Учебный план** второго года обучения

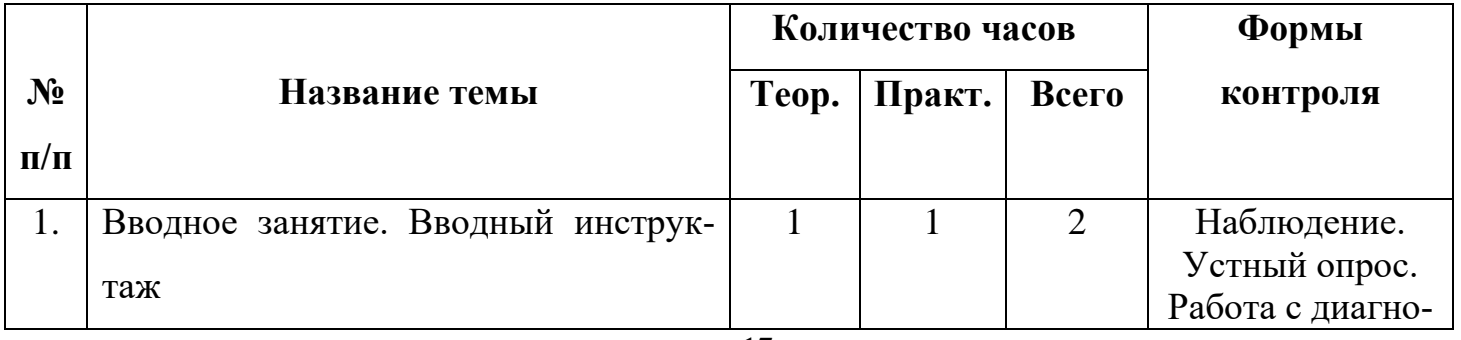

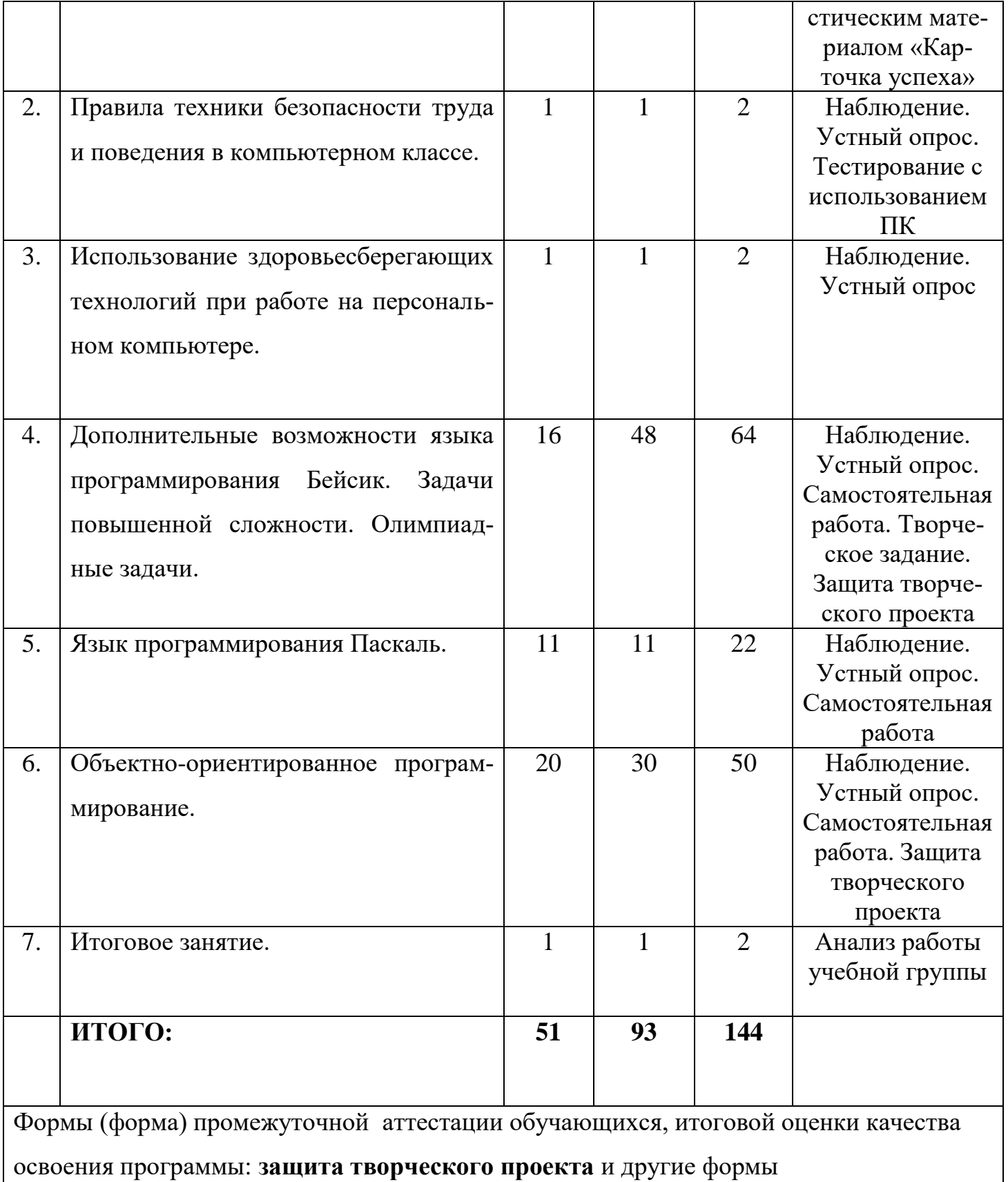

### **II. 3. Содержание тем программы** первого года обучения

# **II. 3.1. ВВОДНОЕ ЗАНЯТИЕ. ВВОДНЫЙ ИНСТРУКТАЖ. История развития дополни-**

**тельного образования в РФ и за рубежом**

### *Теоретические сведения:*

- знакомство обучающихся с краткой историей развития дополнительного образования в нашей стране и за рубежом

- ознакомление обучающихся с организацией работы в МБУ ДО МО Плавский район «ДДТ», содержанием вводного инструктажа

- требования, предъявляемые к обучающимся, сообщение расписания занятий

- ознакомление обучающихся с содержанием программы

- демонстрация работ, созданных обучающимися данного объединения предшествующих лет обучения.

### **II.3.2. ПРАВИЛА ТЕХНИКИ БЕЗОПАСНОСТИ ТРУДА И ПОВЕДЕНИЯ В КОМПЬЮТЕРНОМ КЛАССЕ**

### *Теоретические сведения:*

Инструктаж по правилам техники безопасности и поведения в компьютерном классе.

#### *Практические занятия:*

Изучение правил техники безопасности.

### **II.3.3. ИСПОЛЬЗОВАНИЕ ЗДОРОВЬЕСБЕРЕГАЮЩИХ ТЕХНОЛОГИЙ ПРИ РАБОТЕ НА ПЕРСОНАЛЬНОМ КОМПЬЮТЕРЕ**

#### *Теоретические сведения:*

**Зрительная релаксация:** базовые движения глаз, быстрое снятие зрительного утомления в течение дня. Упражнения для тренировки и расслабления глаз.

**Физические упражнения:** улучшение мозгового кровообращения, снятие утомления с мышц плечевого пояса и рук, снятие утомления с мышц туловища и ног.

**Общие упражнения**: повышение двигательной активности, стимулирование деятельности сердечно-сосудистой, дыхательной и мышечной систем, снятие общего утомления, повышение умственной работоспособности.

### **Психологическая релаксация**.

*Практические занятия:*

- дискуссия о влиянии компьютерных технологий на здоровье человека;

- выполнение комплекса упражнений для зрительной, физической, психологической релаксации

### **II.3.4. ЯЗЫК ПРОГРАММИРОВАНИЯ БЕЙСИК**

### *Теоретические сведения:*

- режим калькулятора. Организация программ.
- основные системные команды языка программирования
- алфавит языка программирования.

### **- Конструкции языка программирования**

Константы. Переменные. Массивы. Знаки операций.

### **- Простейшие программы**

Оператор присваивания.

Оператор вывода данных на экран.

Оператор ввода данных с клавиатуры.

Переходы в программе.

Пояснения (примечания) в программах.

Условный оператор.

### **- Циклы**

Оператор цикла с параметром.

Оператор цикла с предварительным условием.

Оператор цикла с последующим условием.

Вложенные циклы.

### **- Массивы**

Одномерные массивы.

Двумерные массивы.

Операторы хранения/считывания данных.

Подпрограммы.

Символьные функции.

Использование ЭВМ для кодировки сообщений.

### **Методы сортировки данных**

Сортировка выбором.

Пузырьковая сортировка.

Файловый тип данных.

Программы-тесты.

Искусство решения задач на ЭВМ.

### *Практические занятия:*

- решение задач на компьютере;

- проектная деятельность.

### **II.3.5. ИТОГОВОЕ ЗАНЯТИЕ**

Подведения итогов учебного года. Анализ работы учебной группы.

### **II.4. Содержание тем программы** второго года обучения

### **II.4.1. ВВОДНОЕ ЗАНЯТИЕ. ВВОДНЫЙ ИНСТРУКТАЖ**

### *Теоретические сведения:*

- ознакомление обучающихся с организацией работы в МБУ ДО МО Плавский район «ДДТ»

- требования, предъявляемые к обучающимся, расписание занятий

- виды деятельности, которые ожидают обучающихся объединения в ходе обучения

- демонстрация работ, созданных обучающимися данного объединения предшествующих лет обучения

### **II.4.2. ПРАВИЛА ТЕХНИКИ БЕЗОПАСНОСТИ ТРУДА И ПОВЕДЕНИЯ В КОМПЬЮТЕРНОМ КЛАССЕ**

### *Теоретические сведения:*

Инструктаж по правилам техники безопасности и поведения в компьютерном классе.

### *Практические занятия:*

Зачёт по технике безопасности.

## **II.4.3. ИСПОЛЬЗОВАНИЕ ЗДОРОВЬЕСБЕРЕГАЮЩИХ ТЕХНОЛОГИЙ ПРИ РАБОТЕ НА ПЕРСОНАЛЬНОМ КОМПЬЮТЕРЕ**

*Теоретические сведения:*

**Зрительная релаксация:** базовые движения глаз, быстрое снятие зрительного утомления в течение дня. Упражнения для тренировки и расслабления глаз.

**Физические упражнения:** улучшение мозгового кровообращения, снятие утомления с мышц плечевого пояса и рук, снятие утомления с мышц туловища и ног.

**Общие упражнения**: повышение двигательной активности, стимулирование деятельности сердечно-сосудистой, дыхательной и мышечной систем, снятие общего утомления, повышение умственной работоспособности.

### **Психологическая релаксация**.

### *Практические занятия:*

- дискуссия о влиянии компьютерных технологий на здоровье человека

- выполнение комплекса упражнений для зрительной, физической, психологической релаксации

- работа с компьютерным офтальмологическим комплексом Русский Щит.

### **II.4.4. ДОПОЛНИТЕЛЬНЫЕ ВОЗМОЖНОСТИ ЯЗЫКА ПРОГРАММИРОВАНИЯ БЕЙСИК. ЗАДАЧИ ПОВЫШЕННОЙ СЛОЖНОСТИ. ОЛИМПИАДНЫЕ ЗАДАЧИ**

### *Теоретические сведения:*

### *Методы и приёмы решения задач повышенной сложности, олимпиадных задач по темам:*

Условный оператор.

### **Циклы**

Оператор цикла с параметром.

Оператор цикла с предварительным условием.

Оператор цикла с последующим условием.

Вложенные циклы.

### **Массивы**

Одномерные массивы.

Двумерные массивы.

Операторы хранения/считывания данных.

Подпрограммы.

Символьные функции.

Использование ЭВМ для кодировки сообщений.

### Методы сортировки данных

Сортировка выбором.

Пузырьковая сортировка.

Файловый тип данных.

Музыкальные возможности языка программирования Бейсик.

### Практические занятия

- разбор и решение задач с использованием компьютера;

- проектная деятельность.

### **II.4.5. Язык программирования Паскаль**

### Теоретические сведения:

Структура программы на Паскале.

Графические возможности среды программирования.

Условный оператор.

Оператор CASE.

Циклы. Вложенные циклы.

Одномерные массивы. Двумерные массивы.

Строковый тип данных.

Процедуры и функции.

Множественный тип данных.

Комбинированный тип данных.

### Практические занятия

- разбор и решение задач на персональном компьютере.

### П.4.6. ОБЪЕКТНО-ОРИЕНТИРОВАННОЕ ПРОГРАММИРОВАНИЕ

### Теоретические сведения:

### Объектный подход

Базовые элементы интерфейса Windows.

Элементы управления как объекты программ.

Три составляющие Windows-приложения.

Объект и его «паспорт».

#### **Основы проектирования**

Интегрированная среда разработки.

### **Важнейшие инструментальные окна**

Окно палитры инструментов.

Окно формы.

Окно проводника проекта.

Окно свойств.

Окно внешнего вида формы.

### **Проект калькулятор**

Подготовка среды проектирования.

Размещение элементов управления.

Программирование набора операндов.

### **Работа с базами данных**

Проект программы-теста.

Выбор и размещение элементов управления.

Написание кода обрабатываемых событий.

Создание файла базы данных и формы для его заполнения.

### *Практические занятия*

- разбор и решение задач поставленных педагогом;

- проектная деятельность.

### **II.4.7. ИТОГОВОЕ ЗАНЯТИЕ**

Подведение итогов учебного года. Анализ работы учебной группы.

### **III. ОРГАНИЗАЦИОННО-ПЕДАГОГИЧЕСКИЕ УСЛОВИЯ И ФОРМЫ АТТЕСТАЦИИ**

### **III.1. Методическое обеспечение программы**

Реализация программы предусматривает:

- создание группы консультантов для ознакомления вновь прибывших с правилами поведения в компьютерном классе, правилами техники безопасности; а также совета дела (сменяемая группа) для проведения соревнований

- привлечение к работе классных руководителей, учителей-предметников, работников библиотеки, бывших обучающихся, руководителей других объединений

- разработку открытых занятий (возможно, мастер-классов), оформление конспектов открытых занятий, составление сценария творческого отчёта - подготовка учебных материалов, подборка методической литературы

- в течение года работать над единой методической темой МБУ ДО МО Плавский район «ДДТ» «Формирование ключевых компетенций обучающихся на основе использования методов активного обучения»

- активное участие в работе семинара «Школа совершенствования педагогического мастерства»

- регулярное ознакомление с методической периодикой педагогических журналов, газетой «Информатика»

- работа над темой самообразования **«**Патриотическое воспитание на занятиях объединений по информатике в условиях дополнительного образования».

 К организационно-педагогическим условиям реализации программы относится «Рабочая программа воспитания» МБУ ДО МО Плавский район «ДДТ», утверждённая приказом по учреждению от 01.09.2021 № 61 и являющаяся компонентом данной ДООП.

### **Использование в работе следующих форм и методов обучения:**

#### **Формы:**

- конференции
- дискуссии
- викторины
- конкурсы
- познавательные и развивающие игры
- КВН
- зачет
- интегрированные
- путешествия

### **Методы:**

- **-** словесный
- наглядный
- практический
- эвристический (частично-поисковый)
- проблемный
- метод кейсов
- исследовательский
- репродуктивный
- объяснительно-иллюстративный
- контроля и самоконтроля
- стимулирования и мотивации
- создание ситуации успеха
- поощрения и наказания

### **Методы организации осуществления учебной деятельности**

### **1.** *По источнику передачи и восприятия учебной информации*

- \* словесные: *рассказ, беседа, лекция*
- \* наглядные: *иллюстрации, демонстрации*
- *\** практические: *упражнения.*

### **2***. По логике передачи и восприятия информации*

- индуктивные
- дедуктивные.

### **3.** *По степени самостоятельности мышления обучающихся при овладении зна-*

*ниями:* репродуктивные, проблемно-поисковые.

### **4. По степени управления учебной работой**

- \* учебная работа под руководством педагога
- \* самостоятельная работа: *с обучающими компьютерными программами, с*

*краткими конспектами лекций, с книгой, письменные работы.*

### **Методы стимулирования и мотивации**

*\** **интереса к обучению:** познавательные игры, учебные дискуссии, создание эмоционально-нравственных ситуаций.

**\* долга и ответственности:** убеждение в значимости обучения, поощрение и порицание.

### **Методы контроля и самоконтроля в обучении**

- **1) Методы устного контроля и самоконтроля:** индивидуальный опрос, фронтальный опрос, устные зачёты, устный самоконтроль.
- **2) Методы письменного контроля и самоконтроля:** письменная проверочная работа, письменный зачет, карточки успеха.
- **3) Методы практического самоконтроля:** контроль заданий, выполняемых с использованием компьютера.

### *Технологии:*

- здоровьесберегающие
- личностно-ориентированные
- развивающие
- информационно-компьютерные
- диагностические
- игровые
- проектные
- исследовательские
- коммуникативные
- воспитательные

### **III.2. Условия реализации программы**

**Характеристика помещения:** занятия проводятся в светлом, просторном кабинете, где имеются 8 персональных компьютеров (OC Windows 8.1, пакет программ Microsoft Office, языки программирования Бейсик, Паскаль, Visual Basic, Delphi, программа-эмулятор ДОС DOS BOX). В кабинете имеется необходимая мебель, электрические розетки, освещение.

### **Качественному освоению программы способствует:**

**1. Дополнительная общеразвивающая программа**

**2. Интернет-ресурсы по темам: «Язык программирования Бейсик», «Язык программирования Паскаль», «Объектно-ориентированное программирование»**

### **3. Учебно-методическая литература:**

- а) периодические издания (газеты, журналы)
- б) учебная литература.

### **4. Плакаты:**

- a. Правила техники безопасности труда и поведения в кабинете для занятий
- b. Комплекс упражнений для глаз
- c. Наглядные пособия, отражающие темы конкретных занятий.

### **5. Раздаточный материал:**

- *a.* Учебно-методическая литература: *книжные издания, периодические издания: газеты, журналы*
- b. Краткие конспекты лекций по темам изучаемого курса (теоретический материал, разработанный педагогом на основании материала содержащегося в учебно-методической литературе по изучаемому курсу, представленный на отдельных листках и предназначенный для самостоятельного изучения обучающегося в ходе занятия с последующим конспектированием основных аспектов изучаемой темы в рабочую тетрадь. Конспекты могут быть отпечатаны либо сделаны с помощью ксерокса)
- c. Образцы работ обучающихся
- d. Задания для самостоятельной работы (отпечатанные или сделанные с помощью ксерокса)
- 6. **Рабочая папка педагога «Материалы семинара «Школа совершенствования педагогического мастерства»** - собрание наиболее интересных методических разработок для организации и осуществления педагогической деятельности в учреждении дополнительного образования.
- 7. **Портфолио педагога**, где содержатся конспекты *открытых занятий, воспитательных мероприятий, творческих отчётов;* выступления педагога на семинарах, заседаниях методических объединений.
- 8. **Программное обеспечение (для компьютерных объединений):** операционная система Windows 8.1; среды программирования: QBASIC, Паскаль, Visual Basic, Delphi; обучающие программы; программы для контроля и оценки ЗУН обучающихся (компьютерные тесты); демонстрационные работы обучающихся объединения.
- *9.* **Собственные методические разработки педагога ДО** (либо самостоятель
	- но оформленные педагогом подборки материалов по определённым темам):
		- a. Краткие конспекты лекций по темам курса
		- b. Конспекты открытых и интегрированных занятий.
		- *d*. Задания олимпиад по информатике
		- e. Краткие конспекты лекций по темам курса
		- *f.* Конспекты открытых и интегрированных занятий

*g.* Обучающие и развивающие программы, созданные педагогом и обучающимися на занятиях объединения:

> *- обучающе-демонстрационная программа «Графика в Бейсике» (автор Семенов Александр)*

- *- обучающе-демонстрационная программа «Анимация в программировании» (автор Семенов Александр)*
- *- программа «Профессиональное самоопределение. Тесты для старшеклассников и не только» (автор Семенов Александр).*

 **III.3. Формы проведения аттестации обучающихся: промежуточная аттестация, итоговая оценка качества освоения программы**

**\* защита творческого проекта** и другие формы

### **Примерные требования к защите творческого проекта**

- умение определить проблему и вытекающие из нее задачи исследования
- умение выдвинуть гипотезы их решения
- умение определить методы исследования
- умение определить способы оформления конечных результатов  $\bullet$
- умение собрать, систематизировать и проанализировать полученные данные
- умение подвести итоги, оформить результаты и презентовать их
- умение сделать выводы, выдвинуть новые проблемы исследования.

### б) Поисковые (исследовательские) умения:

- умение самостоятельно генерировать идеи, разрабатывать способ действия, привлекая знания из различных областей
- умение самостоятельно найти недостающую информацию в информационном поле
- умение запросить недостающую информацию у эксперта (педагога, консультанта, специалиста)
- умение находить несколько вариантов решения проблемы
- умение выдвигать гипотезы
- умение устанавливать причинно-следственные связи.

### в) Навыки оценочной деятельности

### Умения и навыки работы в сотрудничестве:

- умение коллективного планирования
- умение взаимодействовать с партнерами
- умение взаимопомощи в группе в решении общих задач
- навыки делового партнерского общения
- умение находить и исправлять ошибки в работе других участников группы.

### Менеджерские умения и навыки:

- умение проектировать процесс
- умение планировать деятельность, время, ресурсы
- умение принимать решения и прогнозировать их последствия
- навыки анализа собственной деятельности (ее хода и промежуточных результатов).

### Коммуникативные умения:

• умение инициировать учебное взаимодействие со взрослыми (вступать в диалог, задавать вопросы и т.д.)

- умение участвовать в дискуссии
- умение отстаивать свою точку зрения
- умение находить компромисс
- навык интервьюирования, устного опроса и т.д.

#### **Презентационные умения и навыки:**

- навыки монологической речи
- умение уверенно держать себя во время выступления
- артистические умения
- умение использовать различные средства наглядности при выступлении
- умение отвечать на незапланированные вопросы.

**г) При оценке защиты творческого проекта** учитывается аргументированность выбора темы, качество презентации (композиция, полнота представления работы, аргументированность выводов), качество ответов на вопросы (полнота, аргументированность, убедительность и убежденность), деловые и волевые качества выступающего (ответственное отношение, стремление к достижению высоких результатов).

#### **Порядок проведения промежуточной аттестации обучающихся**

Промежуточная аттестация обучающихся проводится в январе за первое полугодие текущего учебного года (первый, второй год обучения), в мае второго года обучения.

#### **Порядок проведения итоговой оценки качества освоения программы**

Итоговая оценка качества освоения программы проводится в мае второго года обучения в соответствии с «Программой проведения промежуточной аттестации, итоговой оценки качества освоения программы».

 К итоговой оценке качества освоения программы допускаются все обучающиеся, окончившие обучение по дополнительной общеобразовательной (общеразвивающей) программе и успешно прошедшие промежуточную аттестацию.

Не менее чем за неделю до проведения промежуточной аттестации, итоговой оценки качества освоения программы директор

31

МБУ ДО МО Плавский район «ДДТ» издаёт приказ о её проведении и указывает сроки проведения.

**Критериями оценки результативности** обучения обучающихся также являются: Критерии оценки уровня **теоретической подготовки** обучающихся: соответствие уровня теоретических знаний программным требованиям; широта кругозора; свобода восприятия теоретической информации; развитость практических навыков работы со специальной литературой, осмысленность и свобода использования специальной терминологии.

Критерии оценки уровня **практической подготовки** обучающихся: соответствие уровня развития практических умений и навыков программным требования; свобода владения специальным оборудованием и оснащением; качество выполнения практического задания; технологичность практической деятельности;

Критерии оценки уровня **личностного развития** обучающихся: культура организации практической деятельности: культура поведения, творческое отношение к выполнению практического задания, аккуратность и ответственность при работе, развитость специальных способностей.

### **IV. ПРИМЕНЕНИЕ ЭЛЕКТРОННОГО ОБУЧЕНИЯ И ДИСТАНЦИОННЫХ**

**ОБРАЗОВАТЕЛЬНЫХ ТЕХНОЛОГИЙ** (далее: дистанционное обучение)

Реализация положений данного раздела осуществляется в период дистанционного обучения, основанием является перечень документов в методических рекомендациях «Особенности реализации дополнительных общеобразовательных (общеразвивающих) программ с применением электронного обучения и дистанционных образовательных технологий» части **I.** на стр.3 (далее: методические рекомендации).

### **IV.1. Корректировка календарного учебного графика (КУГа)**

Календарные учебные графики дистанционного обучения оформляются Приложениями 1а, 2а (к основному календарному учебному графику) в зависимости от количества лет обучения к Приложениям 1, 2 Программы.

 **Режим занятий:** расписать по годам обучения (принимается и утверждается локальным актом учреждения в начале перехода на дистанционное обучение).

Длительность занятия сокращается до 30 минут для обучающихся среднего и старшего школьного возраста, до 20-25 минут для младшего школьного возраста. Оформляется локальным актом.

**Информирование обучающихся и их родителей (законных представителей)** о реализации Программы или её частей с применением электронного обучения и дистанционных образовательных технологий, в том числе ознакомление с расписанием занятий, графиком проведения текущего и итогового контроля.

**IV.2**. **Реализация образовательного процесса**, порядка оказания учебнометодической помощи, проведения текущего контроля и итогового контроля по Программе осуществляется на образовательных платформах, сервисах, в социальной сети, мессенджерах и т.д.

**Формат заданий** может быть в виде творческих и проектных работ, коллективных работ с дистанционным взаимодействием.

Примерные **формы проведения занятий:** мастер-классы, видеолекции, онлайнсеминары, презентации и др. формы.

Возможно включение заданий по участию обучающихся в социально значимых мероприятиях различного уровня, организованных в дистанционном режиме.

**Структура занятия** с применением дистанционных образовательных технологий и электронного обучения содержит основные компоненты, что и занятие в очной форме.

 **Контроль посещения онлайн-занятий и освоения учебного материала**  обучающимися осуществляет педагог дополнительного образования.

### **IV.3. Перечень образовательных электронных ресурсов, предоставляющих возможность организации образовательного процесса с применением электронного обучения и дистанционных образовательных технологий**

**Сервисы для проведения дистанционных занятий:**

- Discord (Бесплатный мессенджер с поддержкой видеоконференций, голосовой и текстовый чат).
- Skype (Площадка для проведения видеоконференций до 50 человек, возможность совершать индивидуальные и групповые голосовые и бесплатные видеозвонки, а также отправлять мгновенные сообщения и файлы другим пользователям).
- Zoom (Платформа для проведения онлайн-занятий. Бесплатная учетная запись позволяет проводить видеоконференцию длительностью 40 минут с возможностью онлайн-общения до 100 человек. В платформу встроена интерактивная доска, можно легко и быстро переключаться с демонстрации экрана на доску Наличие чата, в котором можно писать сообщения, передавать файлы).
- TrueConf (Программа для видеосвязи через интернет, которая поможет вам организовать встречу в формате видеоконференции до 120 участников).
- BigBlueButton (Бесплатная площадка для проведения вебинаров. Без ограничений по количеству пользователей, без ограничений по времени вебинаров (веб камера, презентации, показ экрана, онлайн чат).
- Cisco Webex (Платформа для видеосвязи. Облачный сервис для проведения конференций и совещаний онлайн с аудио, видеосвзяью и инструментами совместной работы над документами).
- и другие.

### **Платформы для онлайн обучения:**

 Stepik (Российская образовательная платформа и конструктор бесплатных открытых онлайн-курсов и уроков).

- Moodle (Система управления курсами, также известная как система управления обучением или виртуальная обучающая среда. Является аббревиатурой от англ. Modular Object-Oriented Dynamic Learning Environment (модульная объектно- ориентированная динамическая обучающая среда).
- Учи. Ру (В личном кабинете педагогу бесплатно доступен сервис «Виртуальный класс» для проведения индивидуального и группового онлайн-уроков с видео. Педагоги и ученики могут видеть и слышать друг друга, а также педагог может демонстрировать ученикам презентации, электронные учебники и использовать виртуальный маркер и виртуальную указку).
- Google Classroom (бесплатный сервис позволяет удобно публиковать и оценивать задания, организовать совместную работу и эффективное взаимодействие всех участников процесса. Создавать курсы, раздавать задания и комментировать работы обучающихся - все это можно делать в одном сервисе).
- и другие.

Социальные сети: Вконтакте, Facebook, Одноклассники и другие, позволяющие создание закрытых или публичных сообществ и чатов для группы или направления деятельности. В сообществах можно не только публиковать записи с важной информацией и участвовать в обсуждениях, но и хранить учебные документы, конспекты, учебники, создавать прямые трансляции лекций и занятий, записывать видео, размещать учебные материалы: презентации, таблицы, картинки, аудио, видеофайлы и др.

Образовательные электронные ресурсы:

- Федеральный центр информационно-образовательных ресурсов (ФЦИОР направлен на распространение электронных образовательных ресурсов и сервисов для всех уровней и ступеней образования. Электронные учебные модули создаются по тематическим элементам учебных предметов и дисциплин и представляют собой законченные интерактивные мультимедиа продукты, нацеленные на решение определенной учебной задачи. В разделе «Дополнительное образование» каталога представлены в онлайновом режиме различные викторины, кроссворды, филворды).
- Единая коллекция цифровых образовательных ресурсов (Сайт включает в себя разнообразные цифровые образовательные ресурсы, методические материалы, тематические коллекции, инструменты (программные средства) для поддержки учебной деятельности и организации учебного процесса).
- ПроеКТОриЯ (Онлайн-площадка для коммуникации, выбора профессии и работы над проектными задачами. Интерактивная цифровая платформа включает в себя открытые занятия, опросы, интернет-издания с уникальным информационно- образовательным контентом).
- WorldSkills Russia (На сайте представлены обучающие ролики по профессиональным компетенциям, размещены рекомендации по совершенствованию данных компетенций).
- Национальная платформа «Открытое образование» (Образовательная платформа, предлагающая более 550 онлайн-курсов ведущих российских вузов, от экологиипочвенных беспозвоночных до прав человека).
- Россия-Моя история (Наличие десятков различных форматов: лекции, мини-

сериалы, видеообзоры, видеоэкскурсии, юмористические шоу, публикации статей, фильмов, и конкурсы о стране).

- Просвещение (Бесплатный доступ к учебникам и учебно-методическим комплексам, тренажерам для отработки и закрепления полученных знаний по разным направлениям деятельности).
- Ключ на старт (Просветительский проект о космосе. Платформа включает в себя лекции, книги, документальные и художественные фильмы и многое другое).
- Библиотекарь.Ру (Электронная библиотека содержит литературу по различным отраслям знаний: истории, искусству, культуре, технике).
- Культура.РФ (Гуманитарный просветительский проект, посвященный культуре России. Интересные и значимые события и люди в истории литературы, архитектуры, музыки, кино, театра, а также информация о народных традициях и памятниках нашей природы в формате просветительских статей, заметок, интервью, тестов, новостей и в любых современных интернетформатах).
- ПостНаука (Проект о современной фундаментальной науке и ученых, которые ее создают. На сайте опубликованы более 3500 материалов, из них почти 2000 - видео о достижениях фундаментальной науки и важных современных технологиях).
- horeograf.COM (Книги, программы и методические пособия по хореографии, видео, ноты, музыка для постановки танцев).
- Детские шахматы в Санкт-Петербурге (На сайте размещены серии шахматных уроков для обучающихся. Сайт содержит словарь шахматных терминов, методические статьи и пособия преподавателей, развивающие игры).
- Туристёнок.ру (Сайт посвящен основам организации туристических походов с детьми (туристическое снаряжение, техника безопасности, разработка пеших и водных маршрутов).
- и другие.

### **IV.4. Список литературы**

### **Используемая литература:**

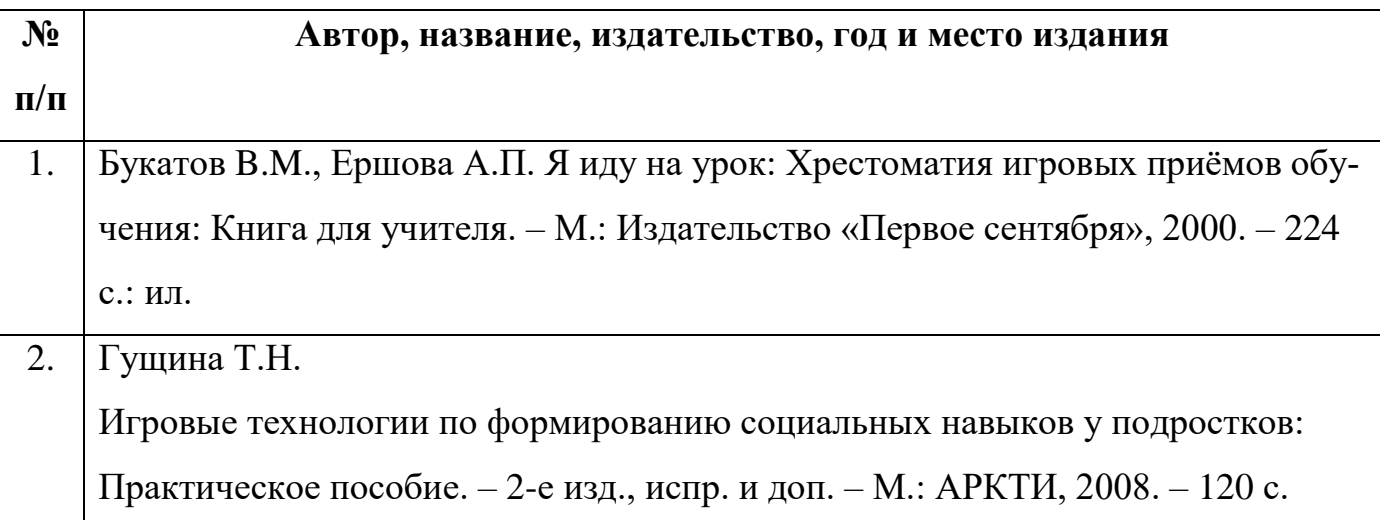

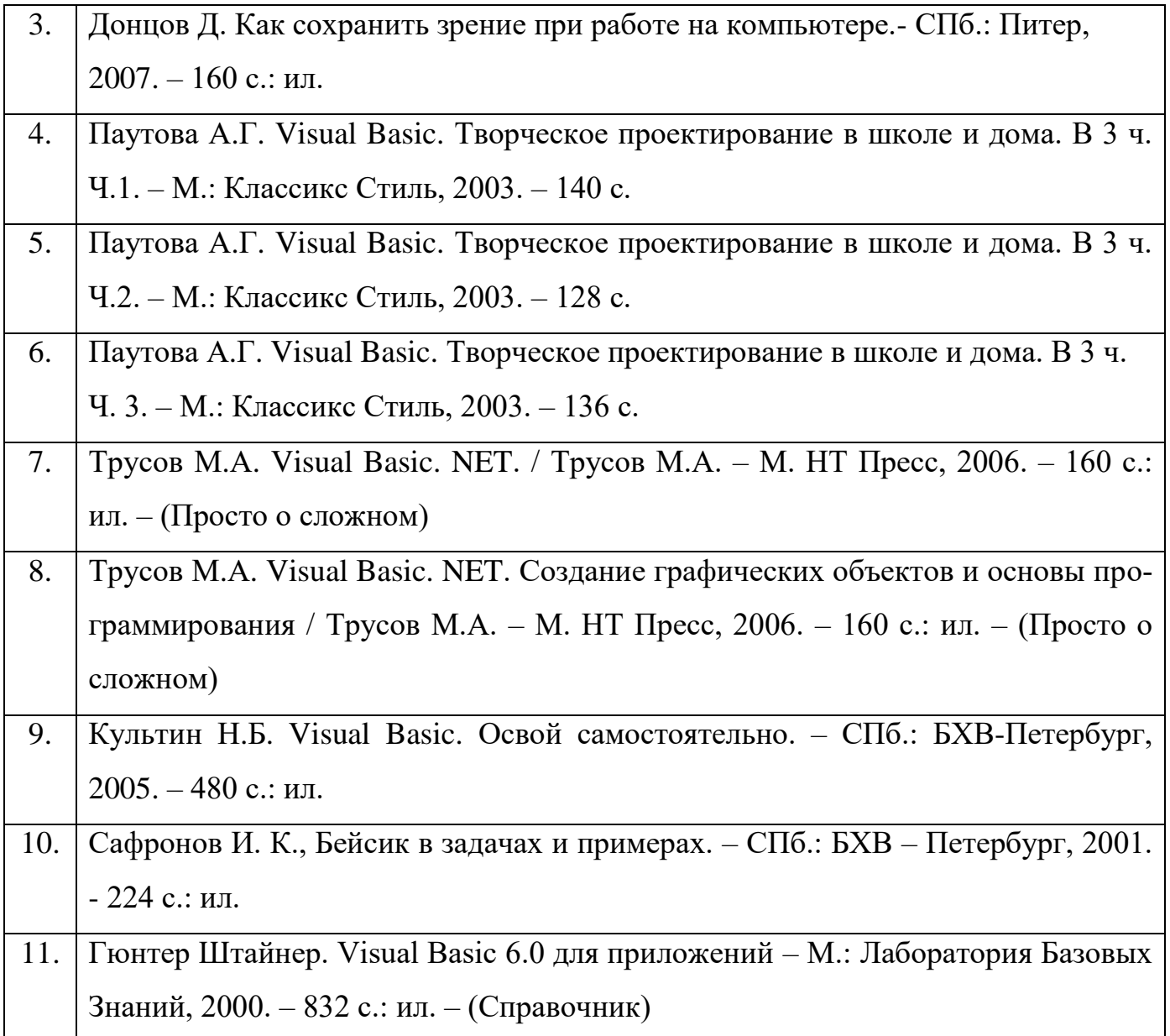

# **Литература для обучающихся:**

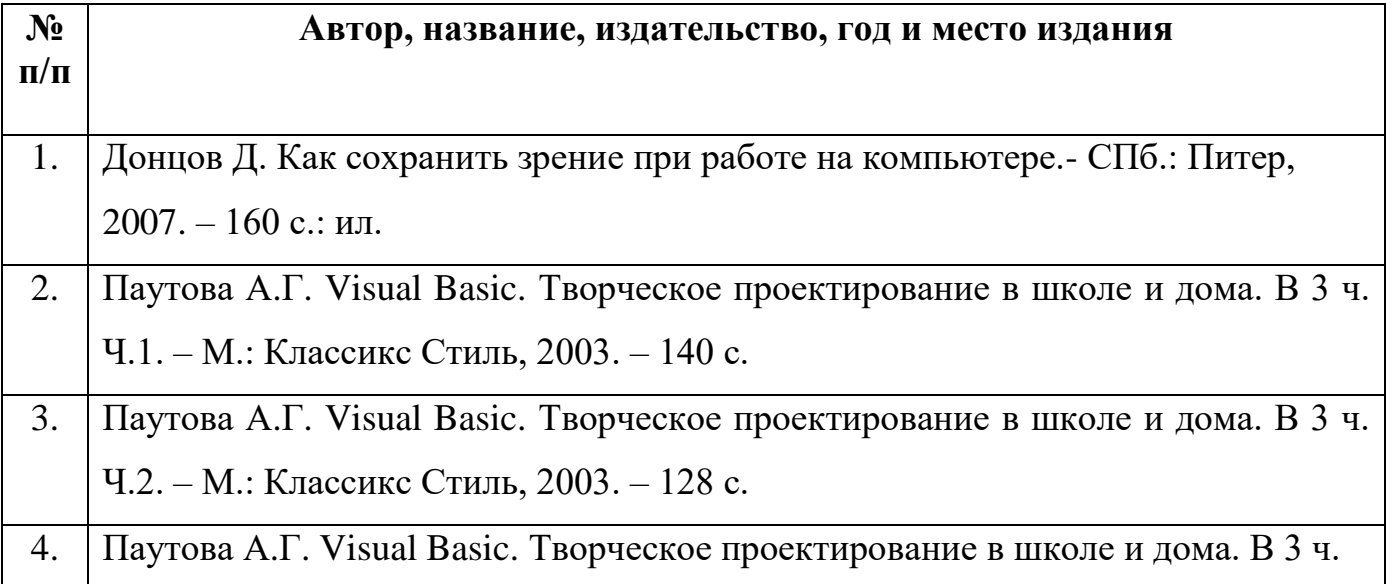

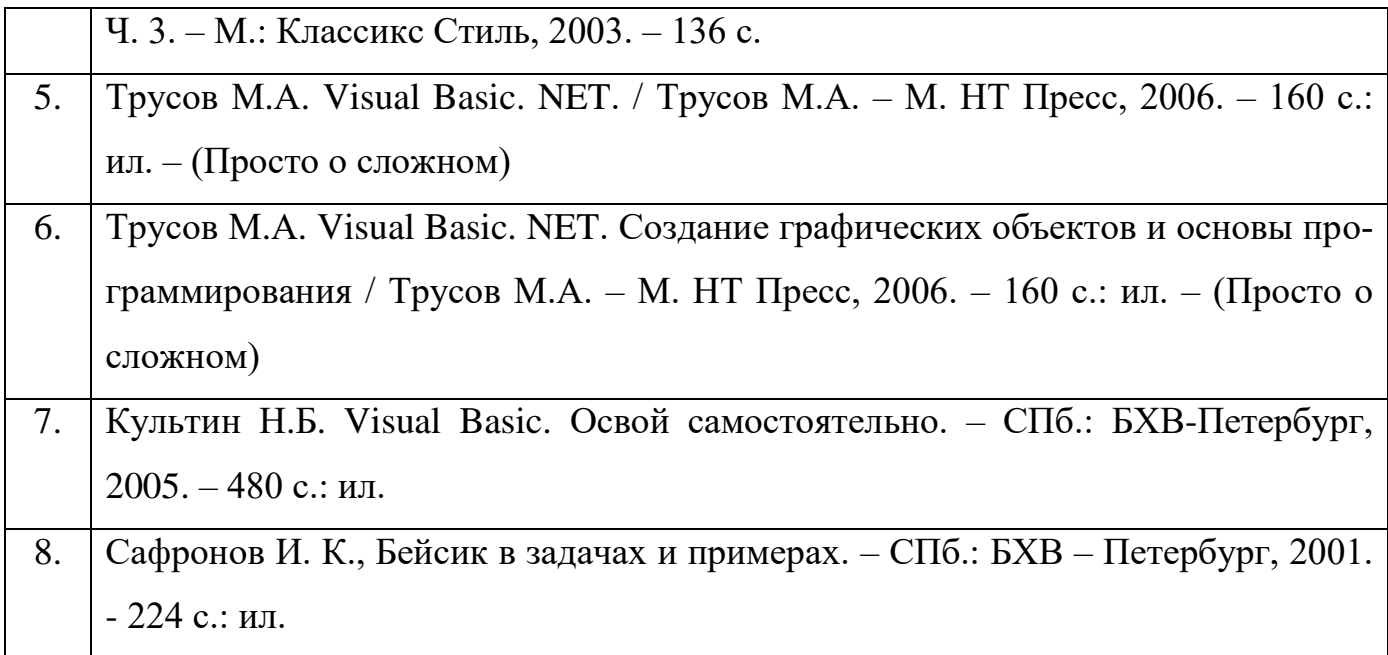

### **Ресурсы сети Интернет:**

- 1. <http://code.org/> Сайт для обучения детей программированию
- 2. <http://www.uroki.net/klyaksa/klyaksa.htm> Учимся программировать на языке Бейсик
- 3. <http://window.edu.ru/resource/355/64355/files/0183.pdf> Программирование на Бейсике
- 4. <http://www.uroki.net/klyaksa/klyaksa2.htm> Учимся программировать на Visual Basic
- 5. <https://info-comp.ru/programmirovanie/38-vbobuchenie.html> Visual Basic. Примеры написания кода
- 6. <https://pas1.ru/programming> Паскаль. Программирование для начинающих

### **ПРИЛОЖЕНИЯ**

### **Календарный учебный график**

### **Первый год обучения**

### **Время проведения занятий:**

### **Место проведения:** учебный кабинет МБУ ДО МО Плавский район «ДДТ»

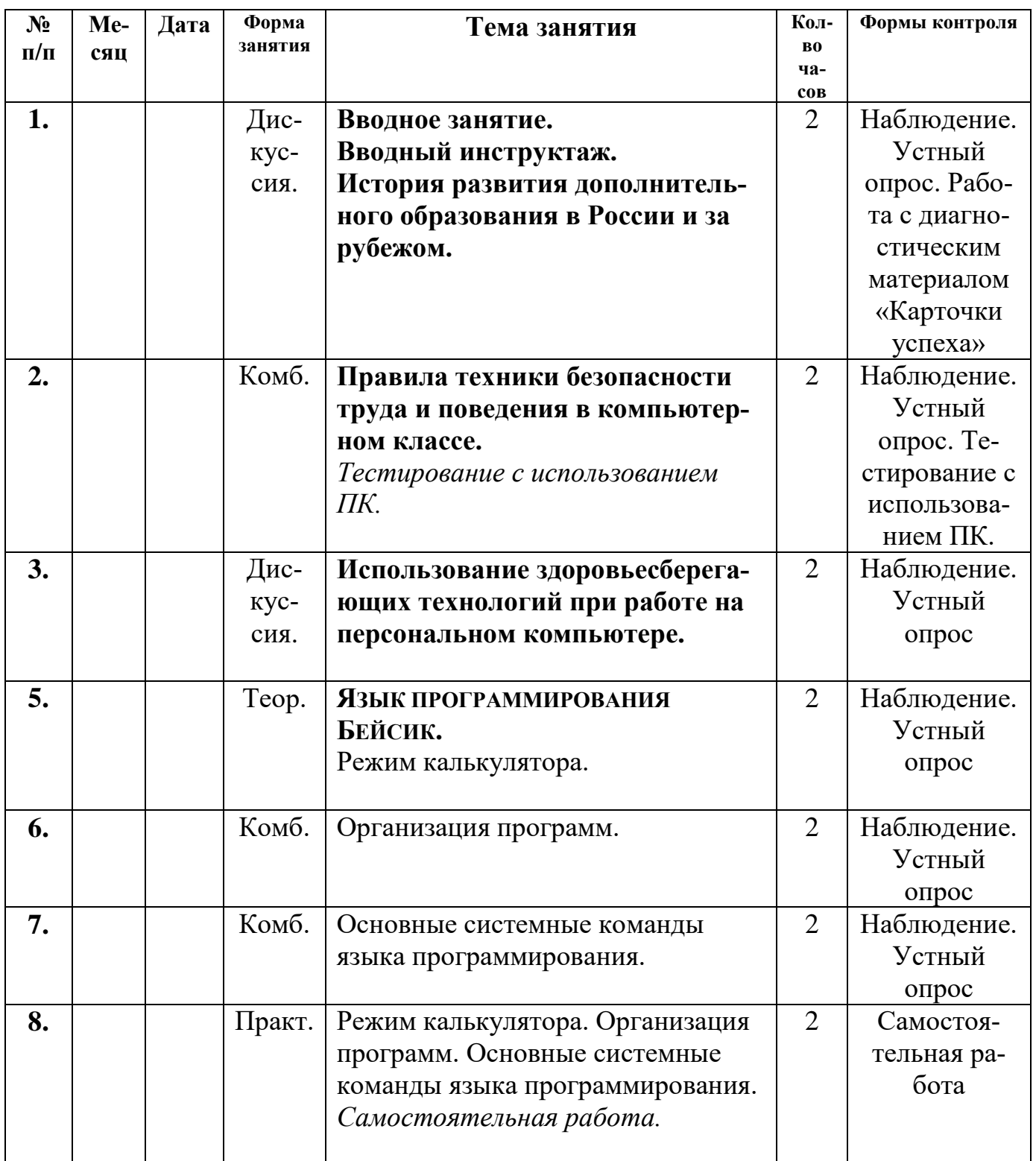

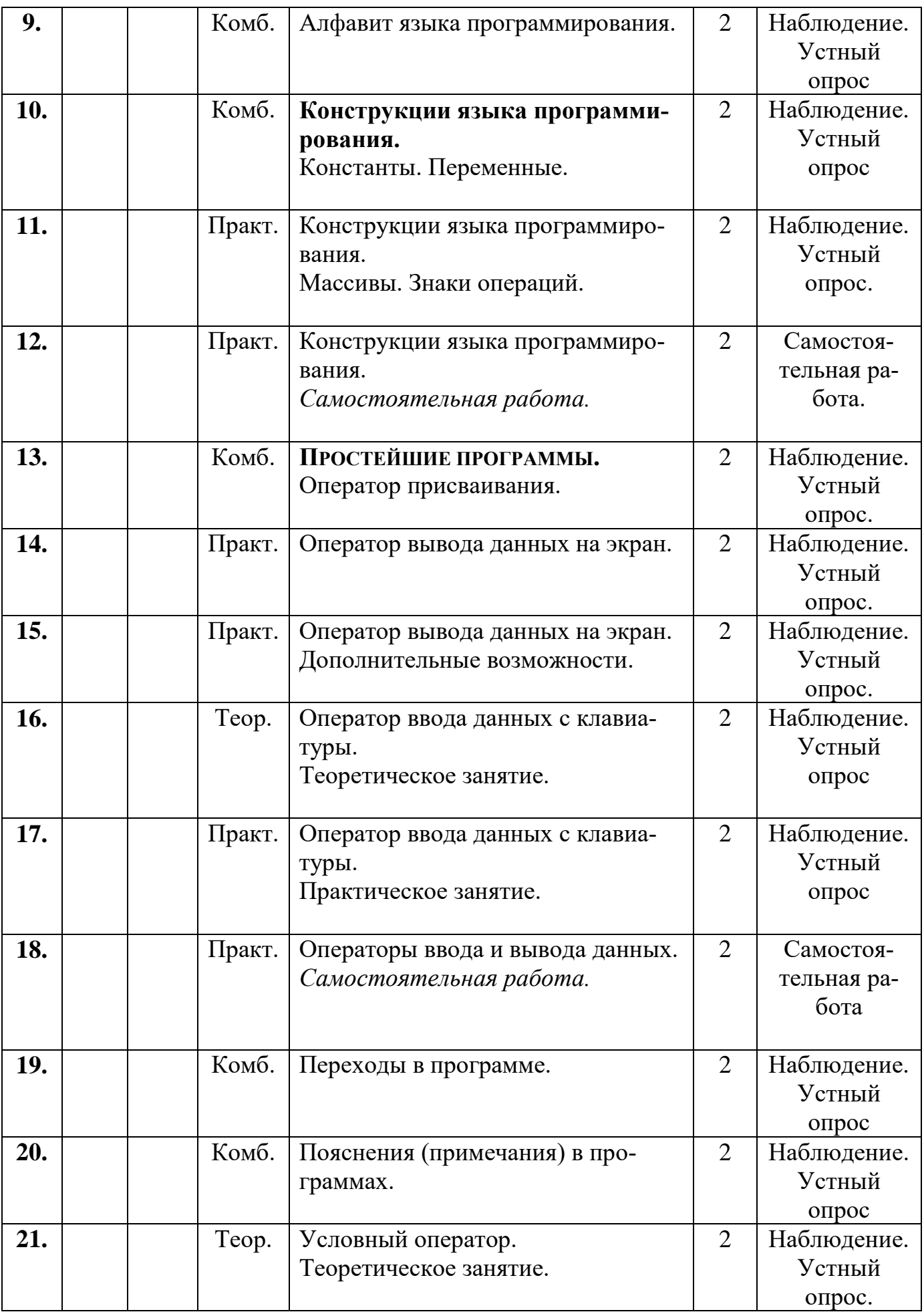

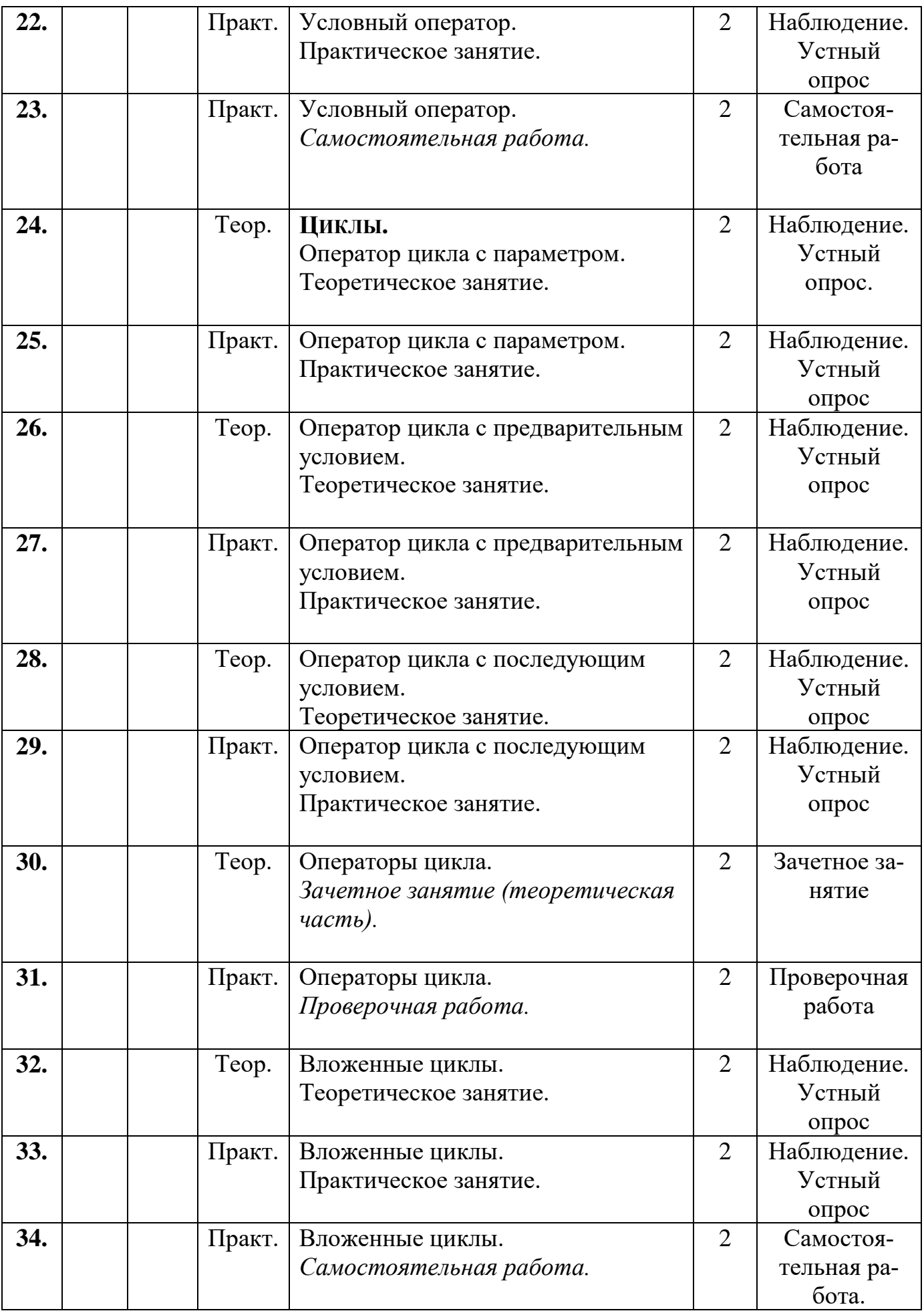

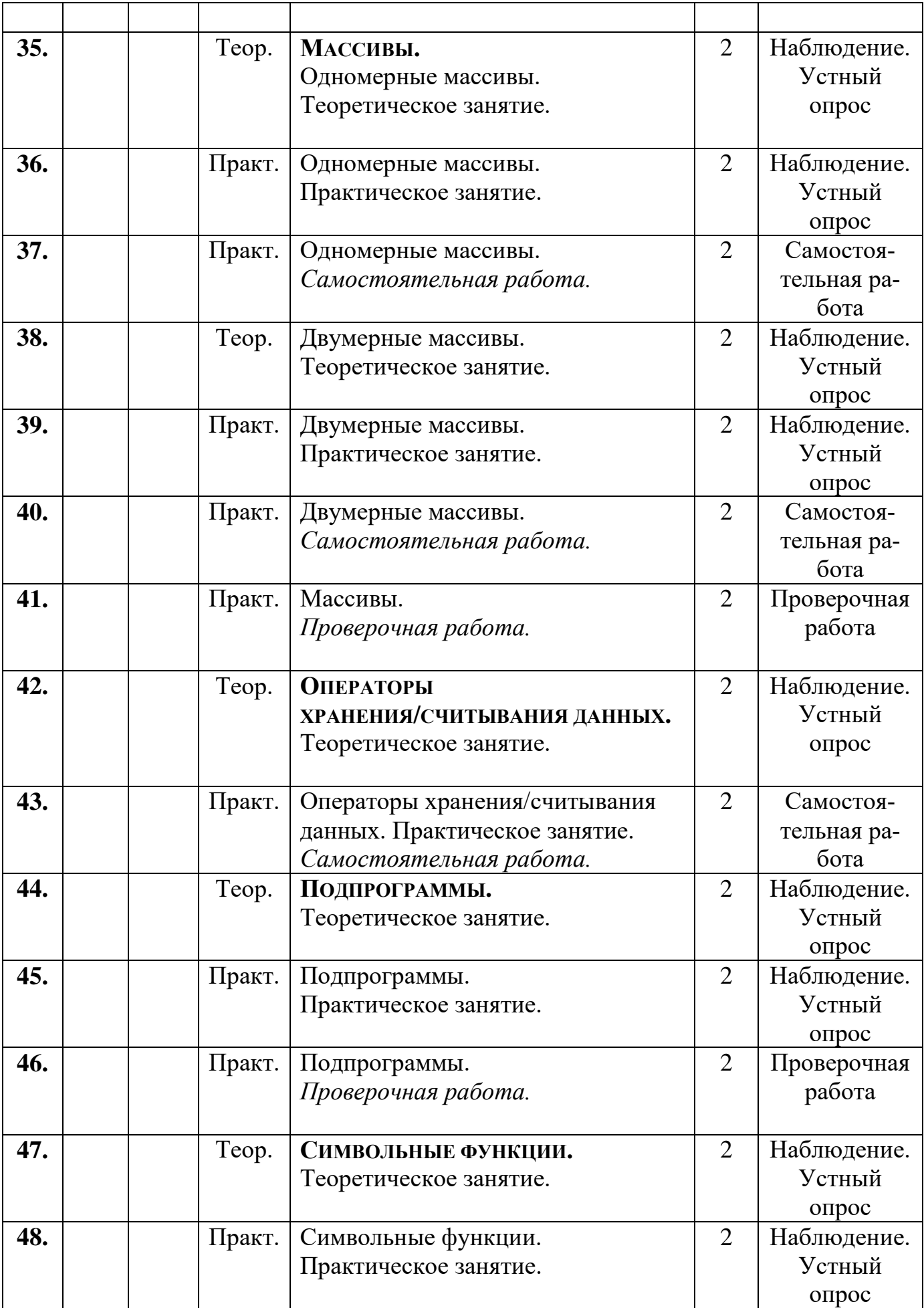

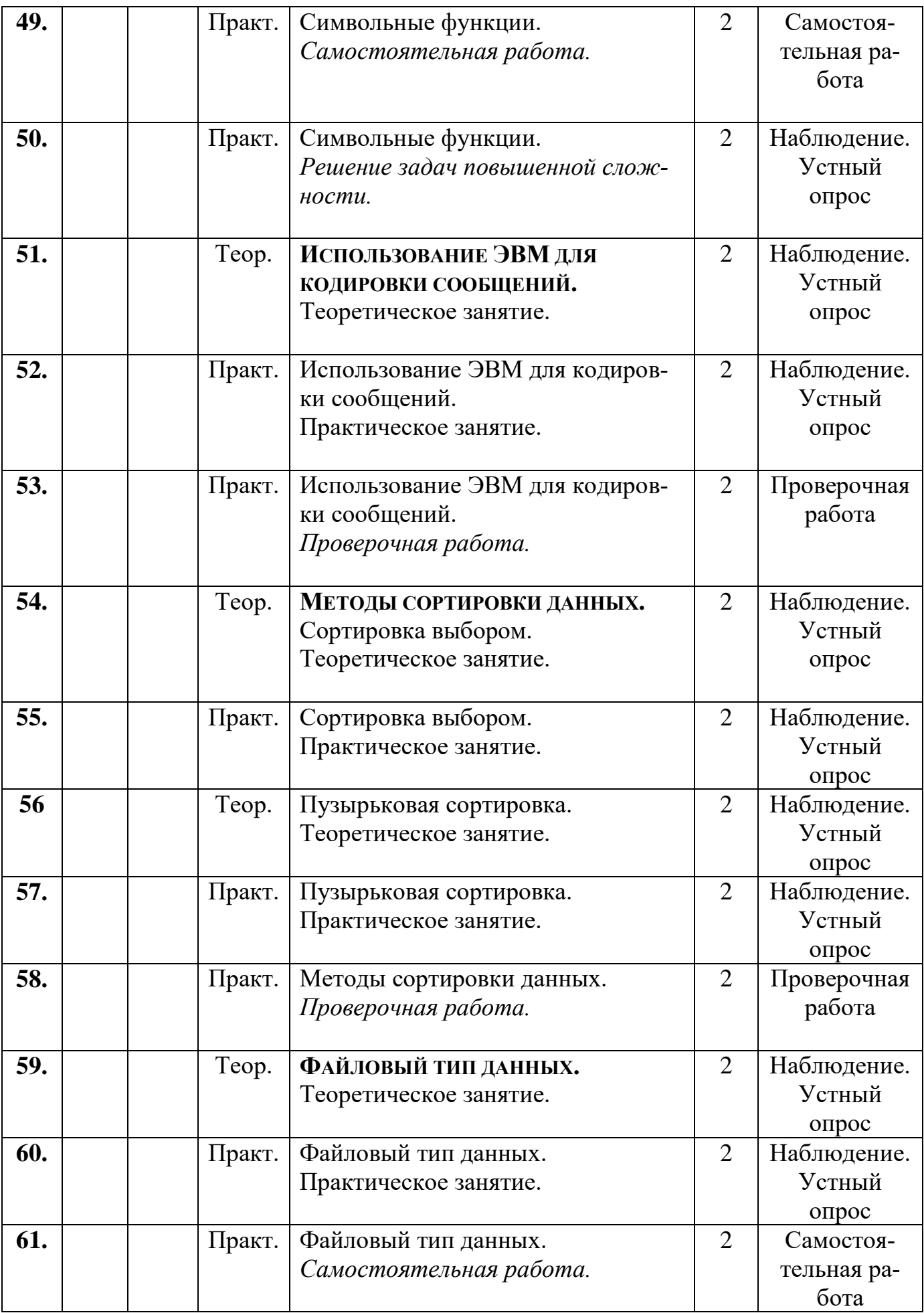

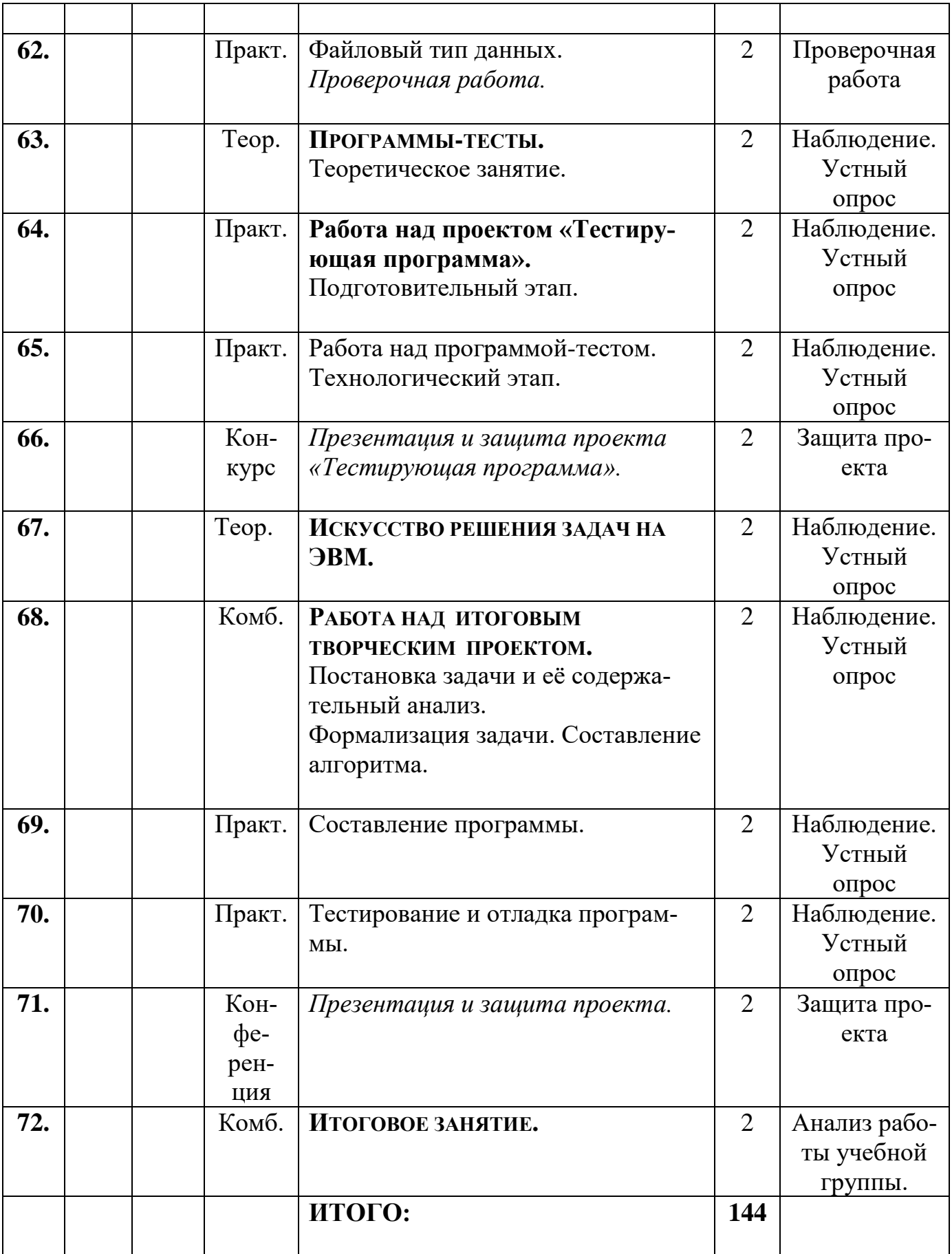

 *Приложение № 2*

### **Календарный учебный график второго года обучения**

### **Время проведения занятий:**

### **Место проведения: учебный кабинет МБУ ДО МО Плавский район «ДДТ»**

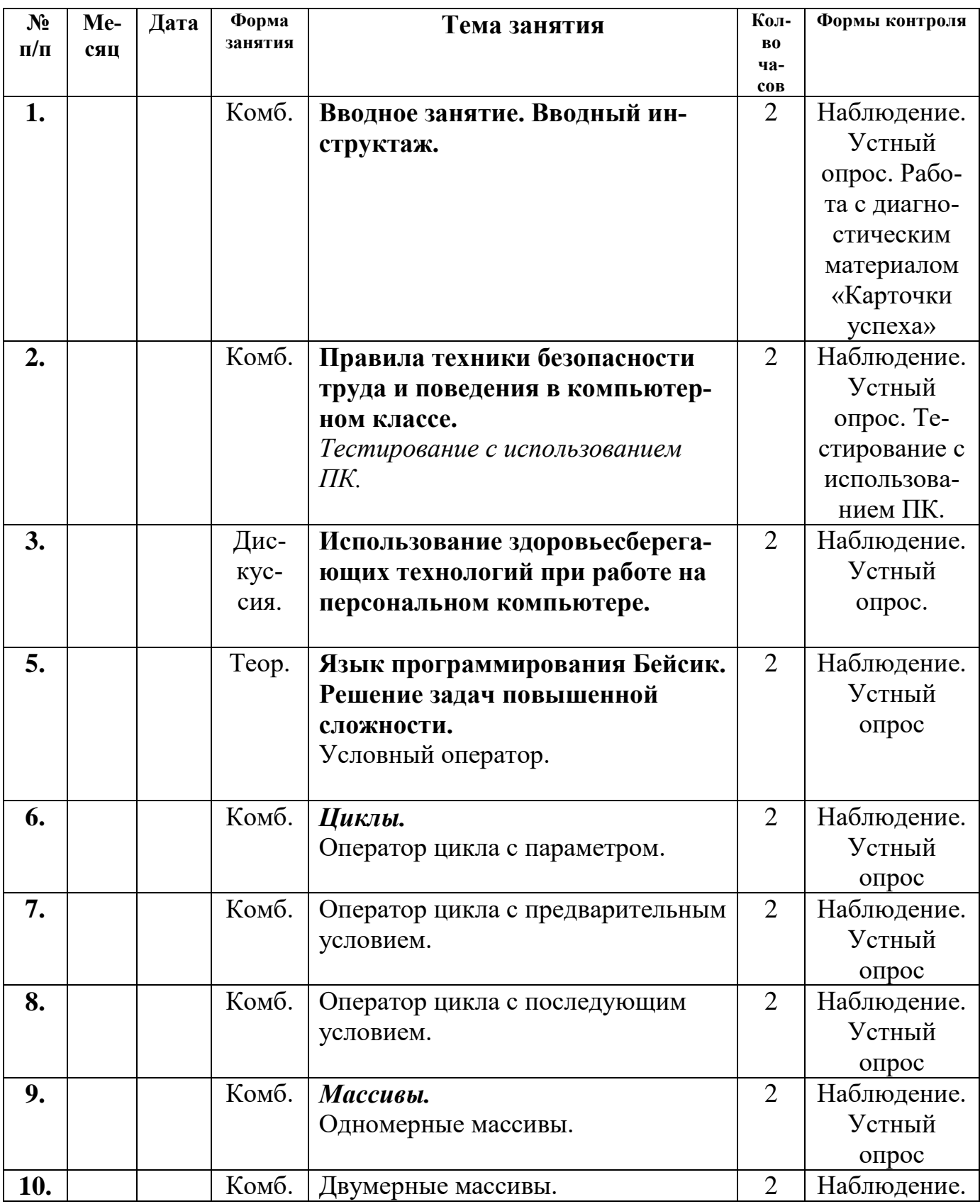

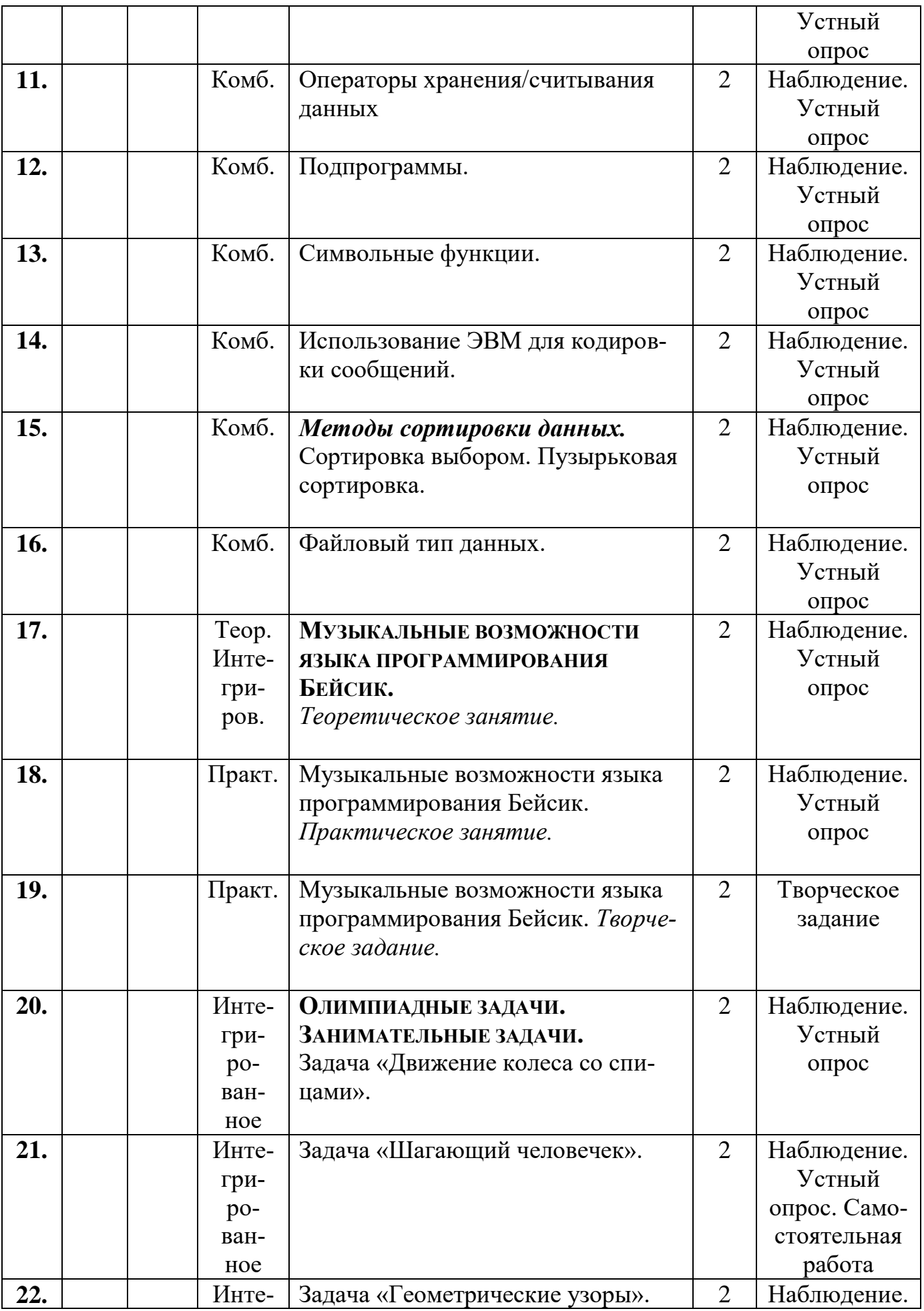

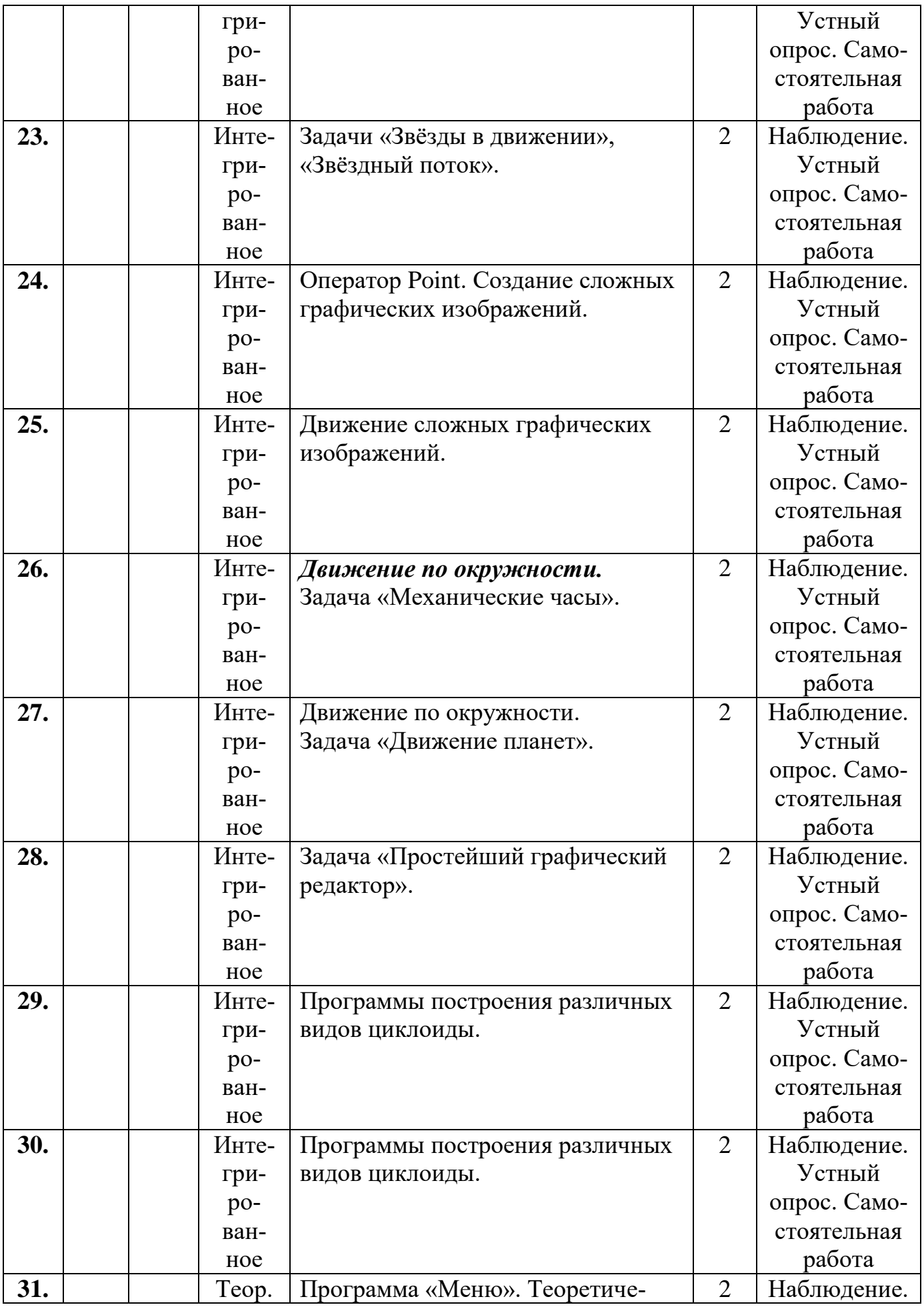

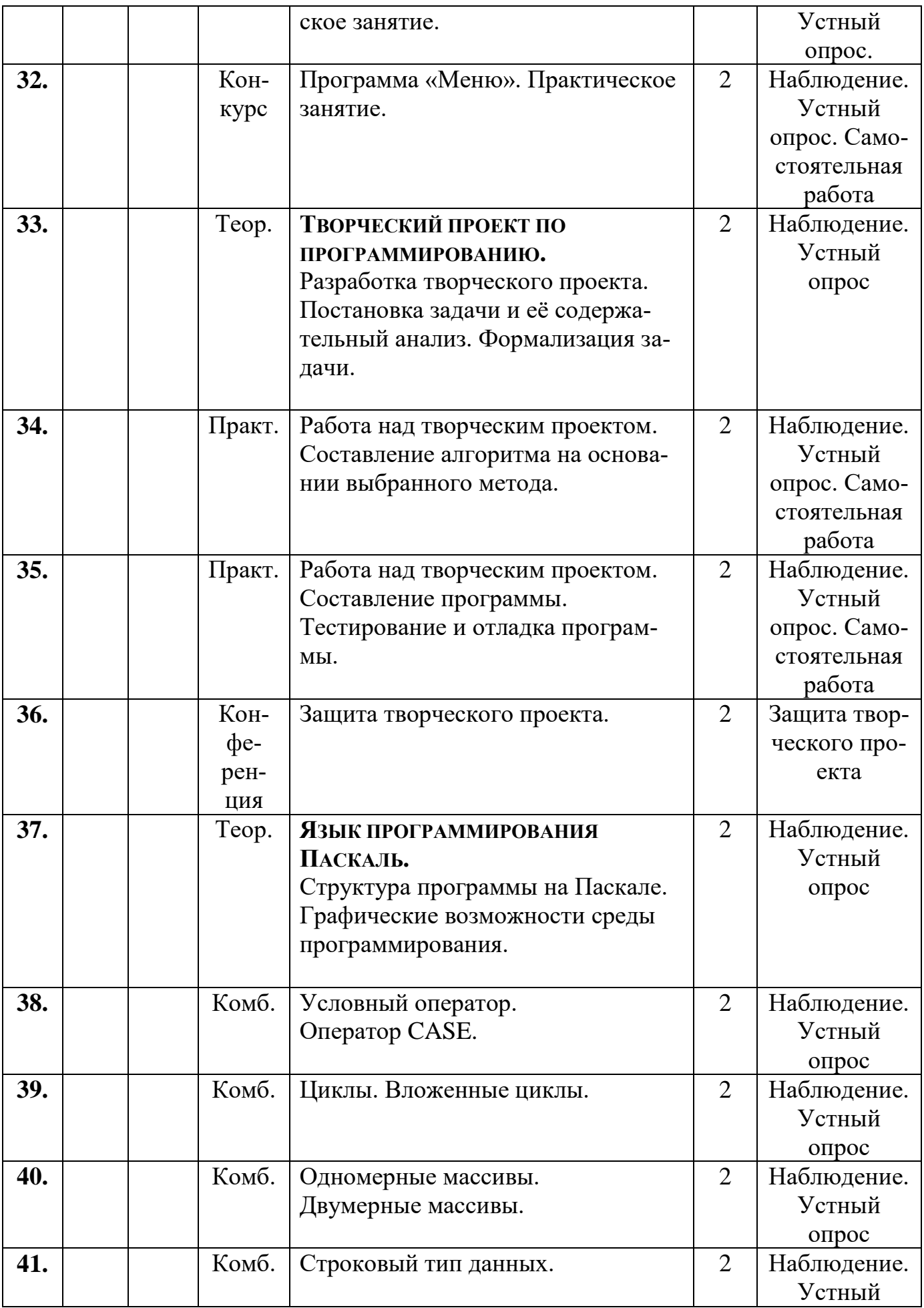

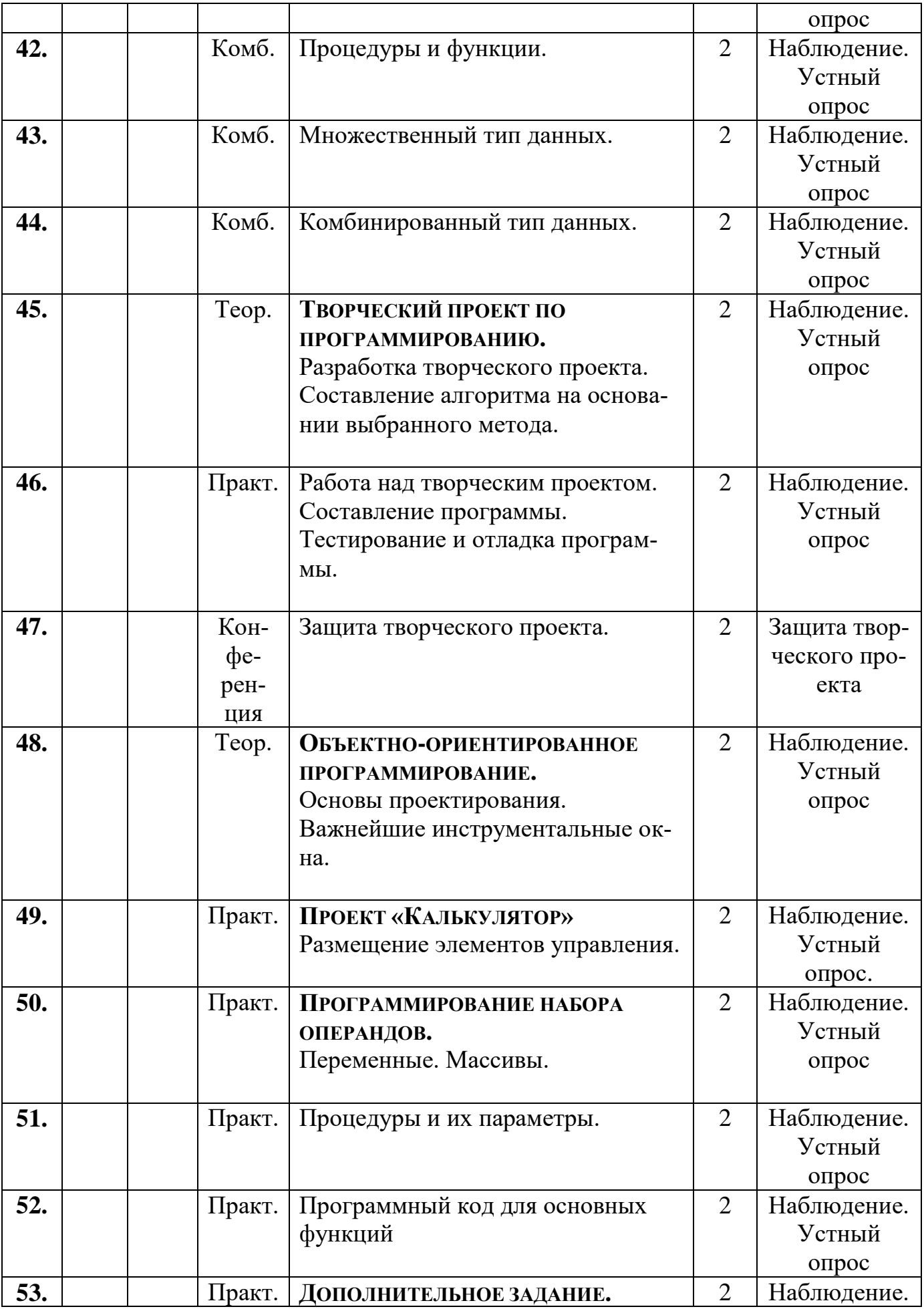

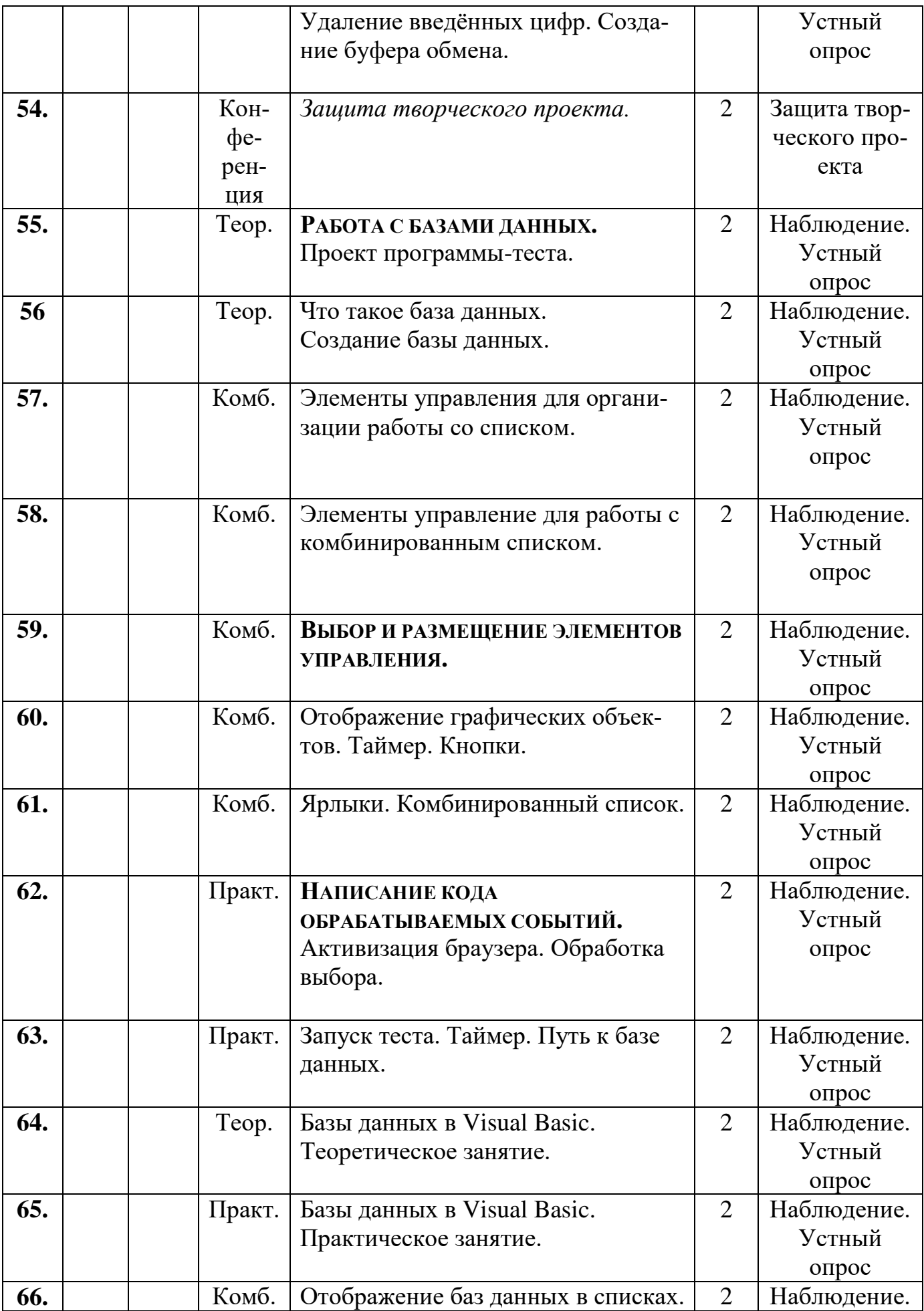

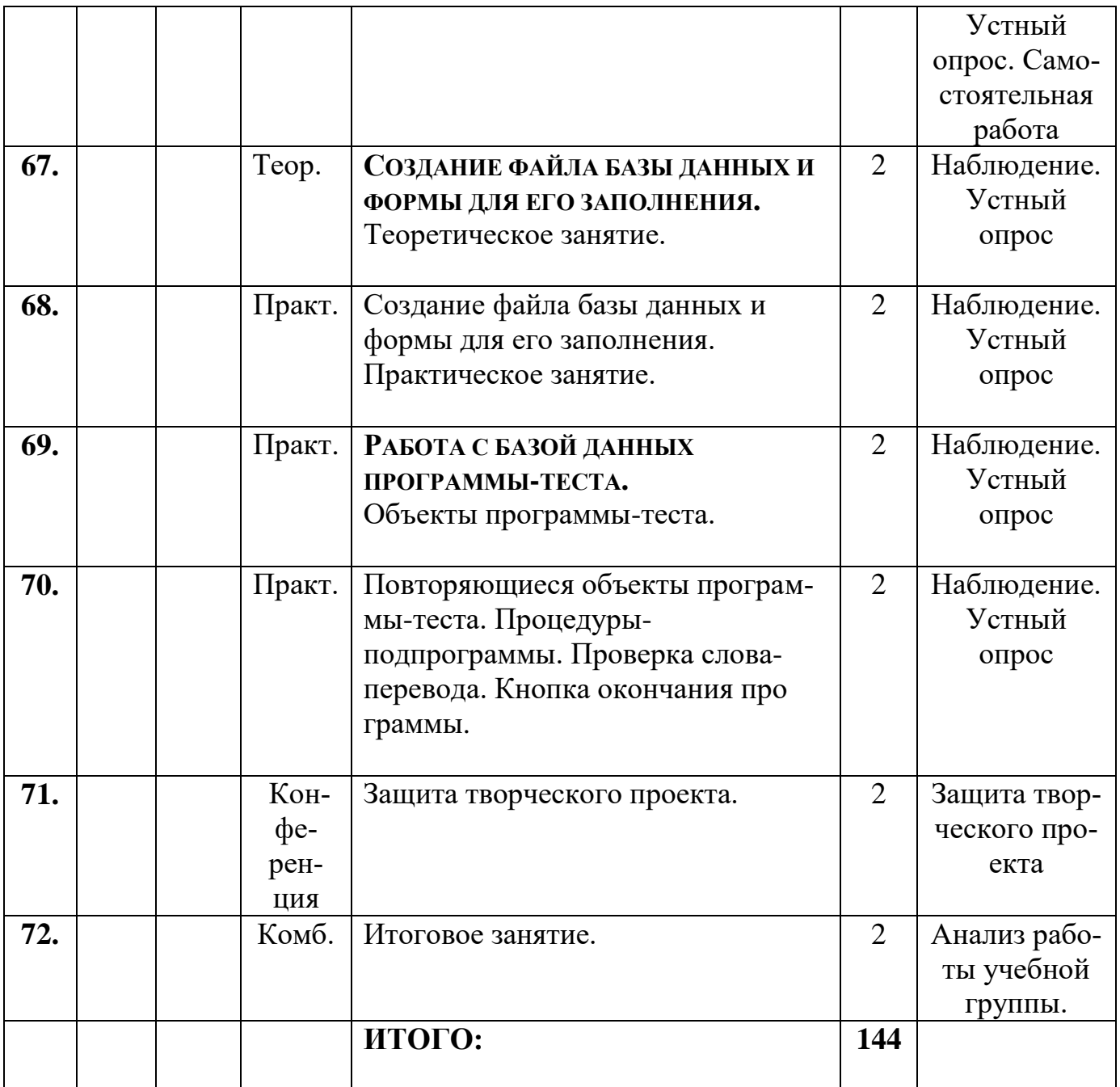

### Приложение 1а, 2а

### Календарный учебный график дистанционного обучения

Приложение к календарному учебному графику дополнительной общеобразовательной (общеразвивающей) программы

 $\langle \langle$  <br/> на 2021 – 2022 учебный год, группа $\hfill\text{---}$ года обучения  $\rightarrow$ 

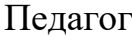

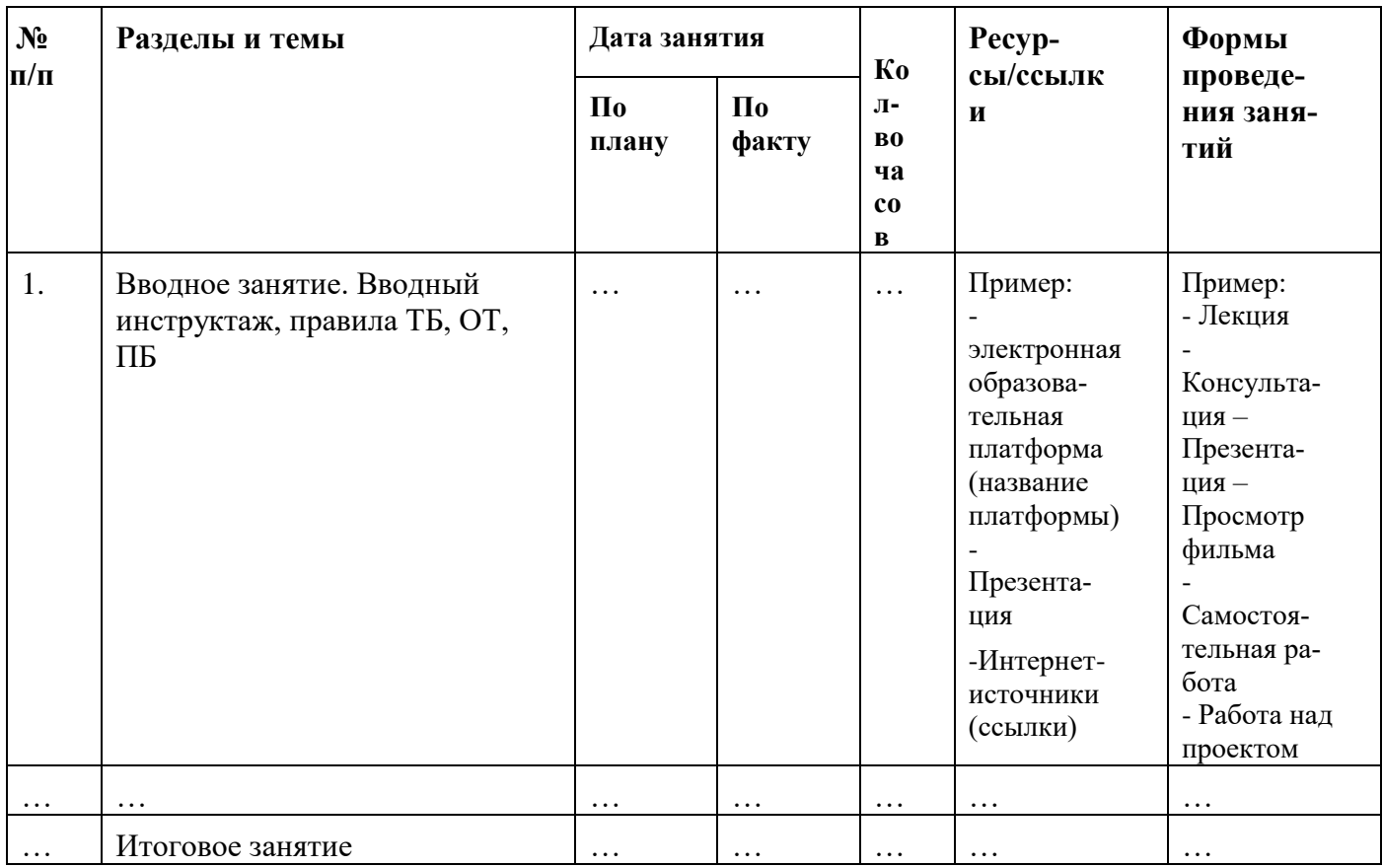

Если у Вас получится, Приложения 1а, 2а можно сделать в формате альбомного листа, изменив размер шрифта на 14.